# **OʻZBEKISTON RESPUBLIKASI OLIY TA'LIM, FAN VA INNOVATSIYALAR VAZIRLIGI**

## **JIZZAX DAVLAT PEDAGOGIKA UNIVERSITETI**

# **FIZIKA VA TEXNOLOGIK TA'LIM FAKULTETI FIZIKA VA UNI OʻQITISH METODIKASI KAFEDRASI**

**F.M.IRMATOV**

**FIZIK PRAKTIKUM fanidan**

**USLUBIY QO'LLANMA**

**JIZZAX -2023**

**UO'K: 53.0.(s52) ВВК: 22.3s.ya72 I-72**

Irmatov F.M, **"Fizik praktikum".** / Uslubiy qo'llanma / – Jizzax: JDPU "Tahririy-nashriyot bo'limi nashri", 2023. – 64 bet.

Fizik praktikum fani umumiy fizika kurslarida olingan nazariy bilimlarini amaliy tajribalar orqali chuqur mustahkamlashda muhim ahamiyatga ega. Bu fanni o'rganish natijasida talaba o'z kasbiy faoliyati davomida umumiy fizika kursidan egallagan nazariy bilimlarini laboratoriya mashg'ulotrida mos holdagi asbob va uskunalar yordamida amalda tekshirishi va tegishlicha nazariy hamda eksperimental metodlarni qo'llash, eksperiment natijalarni qayta ishlash va tahlil qilish qobiliyatiga ega bo'ladilar.

Fizik hodisalarini eksperimental tadqiq qilish, zamonaviy eksperimental metodlarni qo'llash, o'quv va ilmiy asbob-uskunalarda ishlay olish hamda tajriba o'tkazish, tajriba natijalarini tahlil qilish va xulosa chiqarish ko'nikmasiga ega bo'lishdir. Uslubiy qo'llanma 60110700-Fizika va satronomiya ta'lim yo'nalishi talabalariga mo'ljallangan.

# **Mas'ul muharrir:**

*Prof. Yu.G'.Mahmudov p.f.d Termiz davlat universiteti* 

# **Taqrizchilar:**

**S.Ubaydullayev** - Jizzax davlat pedagogika universiteti "Fizika va uni oʻqitish metodikasi" kafedrasi mudiri, dots.

dots. **G'.M.Shertaylaqov -** Jizzax politexnika instituti "Metrologiya va standartlashtirish" kafedrasi mudiri,

Uslubiy qo'llanma A.Qodiriy nomidagi Jizzax davlat pedagogika universiteti o'quv-uslubiy kengashi tomonidan 2023-yil 21-dekabrdagi 5-son bayonnomasi qarori bilan nashrga tavsiya etilgan.

> **© Irmatov F.M., 2023. © JDPU "Tahririy-nashriyot bo'limi nashri"., 2023.**

# **1-LABORATORIYA ISHI**

## **Mavzu: Erkin tushish-natijalar videocom bilan qayd va tahlil qilish**

**Ishning maqsadi:** Erkin tushish traketoriyasini Video Com yordamida qayd qilish g-erkin tushish tezlanishini aniqlash.

# **Qurilma tarkibi**

1. VideoCom.

2. tutashtiruvchi blok  $230 \text{ V} / 12 \text{ V}$  /  $20 \text{ W}$ .

3. uch oyoqli kamera.

4. Video Com uchun erkin tashlanuvchi jism.

5. uslab qoluvchi magnit.

6. taglik asosi, V-shaklli, 28 sm.

7. taglik sterjeni, 25 sm.

8. taglik sterjeni, 150 sm.

9. Leybold multiqisqichlari.

10. ulash simlari, 200 sm.

# **Qoʻshimcha:**

1. Windows 95/NT yoki yangiroq versiyali OT oʻrnatilgan kompyuter.

2. Technical alterations r2 DAt.

# **Qisqacha nazariya**

Jismlarning erkin tushishi. Yuqoridan tik tushayotgan jismlarning harakati mexanik harakatlarning eng qiziq va muhim turlaridan biridir. Bu harakatni tajriba yoʻli bilan oʻrganishimiz mumkin. Biror ogʻir jismni ipga bogʻlab osib qoʻysak, u holda ip maʻlum bir yoʻnalishda taranglashadi. Maʻlumki, bu yoʻnalish vertikal yoʻnalish deb, ipga osilgan toshning oʻzi esa shovun deb ataladi. Agar ipni yoqib yuborsak jism vertikal yunalishda pastga tushib ketadi. Demak, jismlarning yerning tortishi tufayli havosiz fazoda tushishiga erkin tushish deyiladi. Jismlarning erkin tushishini birinchi boʻlib tajribada italiyalik olim Galileo Galiley XVI asr oxirlarida Piza shahridagi ogʻma minoradan ogʻir jismlar tashlash yoʻli bilan tekshirgan. Bu tajribalar minoradan

baravar tushirib yuborilgan jismlarning ogʻir-engilligiga qaramasdan, yerga deyarli bir vaqtda tushishini koʻrsatgan.

Erkin tushish qonunlarini Galiley sharchaning qiya novdan tushishini tekshirib aniqladi. Bu harakat ham aslida erkin tushishdir, ammo tik tushishdan koʻra sekinroq davom etadi. Galileyning tekshirishlari jismlarning erkin tushishi uchun ikkita qonuniyat mavjudligini koʻrsatadi. Bu qonunlar quyidagilar:

# - *Jismlarning erkin tushishi tekis tezlanuvchan harakatdir.*

# - *Hamma jismlar erkin tushish vaqtida bir xil tezlanish bilan tushadi. Bu tezlanishga erkin tushish tezlanishi deyiladi.*

Odatda, erkin tushish tezlanishi g harfi bilan belgilanadi va u o'rtacha 9,8 m/s<sup>2</sup> ga teng bo'ladi (g=9,8 m/s<sup>2</sup>). g ning son qiymati yer sharining turli geografik kengliklarida turlicha boʻlib, bu qiymat yer qutblarida 9,8324 m/s<sup>2</sup> ga teng boʻlgan eng katta va ekvatordagi 9,7805 m/s<sup>2</sup> ga teng boʻlgan eng kichik qiymat orasida oʻzgaradi. Masalan, Qozon va Kopengagen uchun – g=9,8156 m/s<sup>2</sup>, Toshkent uchun g=9,8008 m/s<sup>2</sup> . Erkin tushish tezlanishining turli joylarda turlicha boʻlishining sabablariga keyinroq toʻxtab oʻtamiz.

Hisoblashlarda, agar alohida aniqlik talab qilinmasa, g ning qiymati 10 m/s<sup>2</sup> deb qabul qilinadi.

Jismlarning erkin tushishi tekis tezlanuvchan harakat boʻlganligi sababli, bu holda ham toʻgʻri chiziqli tekis tezlanuvchan harakat tenglamalarining barchasi oʻrinli boʻladi, faqat ularda *a* tezlanishni g bilan, s yoʻlni esa h bilan almashtirish zarur boʻladi.

Boshlangich tezlikka ega boʻlgan erkin tushayotgan jismning maʻlum bir t vaqtdan keyingi tezligi

$$
v = v_0 + gt \quad (1)
$$

formuladan yordamida topiladi. Agar erkin tushayotgan jism boshlangich tezlikka ega boʻlmasa, uning tezligi quyidagicha aniqlanadi:

$$
v = gt \qquad (2)
$$

 $v_{\text{o}}$  boshlangich tezlik bilan t vaqt davomida erkin tushayotgan jismning tushish balandligi

$$
h = \upsilon_{0}t + \frac{gt^{2}}{2} \qquad (3)
$$

ifodadan hisoblanadi. Agar  $\int v_0 = 0$  boʻlsa, bu balandlik quyidagiga teng boʻladi:

$$
h=\frac{gt^2}{2}
$$
 (4)

Erkin tushayotgan jismning boshlangʻich tezligi va h tushish balandligi maʻlum boʻlsa, uning harakat oxiridagi tezligi

$$
v = \sqrt{v_{0}^{2} + 2gh} \qquad (5)
$$

ifodadan aniqlanadi. Agar jism boshlangich tezlikka ega boʻlmasa, bu tezlik

$$
v = \sqrt{2gh} \quad (6)
$$

ga teng boʻladi.

 $v_{\rm o}$  boshlang'ich tezlik bilan erkin tushayotgan jismning oxirgi tezligi  $\mathcal{V}$  boʻlsa, uning tushish balandligi h ni

$$
h=\frac{v^2-v_{\scriptscriptstyle 0}^2}{2g}\,\left(7\right)
$$

dan topamiz. Agar jism boshlangich tezliksiz erkin tushsa, bu balandlik quyidagiga teng boʻladi:

$$
h = \frac{v^2}{2g} \tag{8}
$$

Erkin tushishda jismning qaralayotgan vaqt momentidagi koordinatasi

$$
y = y_0 - h = y_0 - \frac{gt^2}{2}
$$
 (9)

ifoda yordamida aniqdanadi.

Agar jism h balandlikdan pastga yerning gravitatsion maydonida erkin tusha boshlasa, unga yer tomonidan doimiy g tezlanish beriladi. Kichik balandliklarda ishqalanishni hisobga olmaslik mumkin. Bunday harakatga erkin tushish deyiladi. Erkin tushish toʻgʻri chiziqli tekis tezlanuvchan harakatga misol boʻla oladi.

 $t = 0$  vaqt momentida boshlang'ich tezlik  $v_0 = 0$  bo'lsa oniy tezlik quyidagicha aniqlanadi:

$$
v(t) = g \cdot t
$$
 (10)  
ya t yaddan kavin iism hosib oʻtgan

va t vaqtdan keyin jism bosib oʻtgan yoʻl

2 2  $S = \frac{1}{2}gt$ (11)

ga teng boʻladi.

# **Eksperimental qurilma va tajribani oʻtkazish tartibi.**

Tajribada erkin tushayotgan jism tezkor bir-kadrli VideoCom CCD kamera bilan tasvirga olinadi (1-rasm). Kamera LED chiroqlar bilan erkin tushuvchi jismga oʻrnatilgan akslantiruvchi folgani yoritadi va qaytgan chaqnash nuri kamera obʻektivi orqali 2048 pikselli CCD liniyasiga tushadi. Berilgan holatida erkin tushayotgan jismning joriy holati tasviri kompyuterga ketma-ket interfeys orqali sekundiga 80 marta uzatiladi. Kompyuter dasturi bilan taʻminlangan VideoCom erkin tushayotgan jismning barcha harakatlarini yoʻlvaqt grafigi sifatida koʻrsatadi va oʻlchangan qiymatlarni tahlil qiladi. Jism tezligi

$$
v(t) = \frac{s(t+\Delta t) - s(t-\Delta t)}{2\Delta t} \qquad (3)
$$

tezlanishi esa

$$
a(t) = \frac{v(t + \Delta t) - v(t - \Delta t)}{2\Delta t} \qquad (4)
$$

koʻrinishdagi funksiyalar yordamida aniqlanadi.

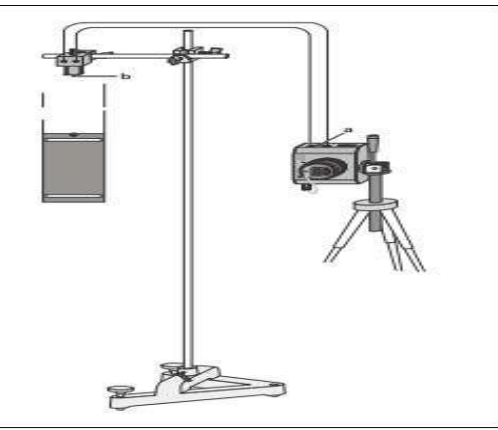

*1-rasm. Erkin tushishni VideoCom bilan qayd qilish tajribasining qurilmasi*

# **Ishni bajarish tartibi**

Tajriba qurilmasi 1-rasmda keltirilgan.

**Erkin tushish uchun qurilmani sozlash:**

– Tutib qoluvchi magnitni taglik materialiga 1-rasmda koʻrsatilgan kabi pastga qaratib oʻrnating va VideoCom simlarini ulang (Video-Com yoʻriqnomasiga murojat qiling).

## **VideoCom oʻrnatmalari:**

– VideoCom uch oyoqli kamerani qatiy vertikal joylashuvini taʻminlang va u erkin tushish nuqtasidan taxminan 3 m masofada boʻlsin.

– VideoCom kamerasini iloji boricha erkin tushish traektoriyasiga parallel boʻlishini taʻminlang. Qatiy perpendikulyarlik taʻminlanishiga eʻtibor qiling.

– VideoCom kamerani tutashtiruvchi blok orqali tarmoqqa ulang va kompyuterning serial (COM1) portiga ulang.

– Zarurati boʻlsa VideoCom dasturiy taʻminotini oʻrnating va oʻrnatish nomini *"VideoCom Motions"* deb nomlang va foydalanish tilini hamda ulanish uchun ketma-ket interfeysni tanlang (VideoCom yoʻriqnomasiga qarang).

## **VideoComni sozlash:**

– VideoCom uchun moʻljallangan erkin tushuvchi jismni ushlab turuvchi magnitga osilib turishi uchun elektromagnitga iloji boricha kamroq kuchlanish bering. Kuchlanishni VideoCom korpusidagi (a) pin bilan sozlang va erkin tushuvchi jism magnitga kuchsiz yopishib turishini taʻminlang.

– Tutib turuvchi elektromagnitning ferromagnit oʻzagini moslovchi vint (b) bilan shunday rostlangki, erkin tushuvchi jism vertikal tik boʻlsin.

– *"VideoCom Motions"* dasturidagi *"Intensity Test"* ni bosing. Fonni kamaytirish uchun xonani bir oz qorongʻilashtiring.

– VideoCom ni shunday sozlangki kameradagi LC displeyida yoki ekranda, oʻng tomonda ikkita choʻqqi koʻrinsin. Perpendikulyar yustirovkasini ham tekshiring.

– Boshqa choʻqqilar boʻlmasligi uchun interferensiyalashgan yoki qaytgan yorugʻlik tushishini cheklang.

– Choʻqqilar intensivligi oʻzgarishi bilan yustirovkani ham yaxshilab boring va 5 dan 1 ga qaytishda ham.

**VideoCom kalibrovkasi va yoʻlning vaqtga bogʻliqlik diagrammasini qayd qilish:**

– "Settings/Path Calibration" menyusini tugmasi **N** yoki F5 tugma bilan chaqiring.

– *"Path Calibration"* registridagi ikkita akslantiruvchi folgalarning birinchi vaziyati uchun 0.2 m va ikkinchi vaziyati uchun 0 m qiymatlarni kiriting (Chunki, erkin tushuvchi jismdagi 2 ta akslantiruvchi folgalar orasidagi masofa 20 sm).

– *"Read Pixels from Display"* tugmasini bosing va *"Apply Calibration"* funksiyasini faollashtiring.

– *"Settings/Path Calibration"* menyusini yana bir marta chaqiring va *"Measuring Parameters"* registridan quyidagi oʻrnatmalarni tanlang.

 $\Delta t$  *12.5 ms (80 fps) Flash\chaqnash Auto Smoothing\silliqlash Maximum (8\*dt)*

*Measurement Stop\oʻlchashni toʻxtatish - At End of Path\Yoʻl oxirida s = 1 m*

 $-\bigcirc$  tugmasini yoki F9 tugmani bosib o'lchashni va erkin tushishini yozib olishni boshlang.

– Keyin "*Settings/path Callibration*" menyusidan *"Linearization"* registridan *"Suggest Linearization"* tugmasini bosing.

– Agar burchak α > 1° aniqlansa, VideoCom ni yetarlicha perpendikulyar boʻlgunicha yustirovka qiling (2-rasmga qarang).

– *"Cancel"* buyrugʻi bilan linearizatsiyani bekor qiling.

– VideoCom ning perpendikulyar yustirovkasini yaxshilang.

 $-\sqrt{D}$  tugmasi yoki F4 klavisshi bilan oʻlchangan eski qiymatlarni oʻchiring, jismning erkin tushishini yana bir marta yozib oling va yana burchakni aniqlang.

– Jarayonni < 1° boʻlgunicha takrorlang; keyin *"Apply Linerization"* ni faollashtiring va aniqlangan δ buzilishni qabul qiling.

– Oʻlchangan qiymatlarni tugmasi bilan yoki F2 tugma bilan saqlang va faylga nomlang.

8

*"Path Calibration"* registratoridagi *"Read Pixels from Table"* tugmasini bosib *S* yoʻl kollibrovkasini takrorlang*, "Apply Calibration"* funksiyasini faollashtiring va *"OK"* ni bosib tasdiqlang.

– Sichqoncha koʻrsatkichini *"s1/m"* oʻlchangan qiymatlar ustuniga olib kelib oʻng tugmasini bosing va chiqqan menyudan *"Delete Column"* buyrugʻini tanlang.

– tugmasini bosib natijalarni saqlang va fayl nomini kiritish uchun F2 dan foydalaning

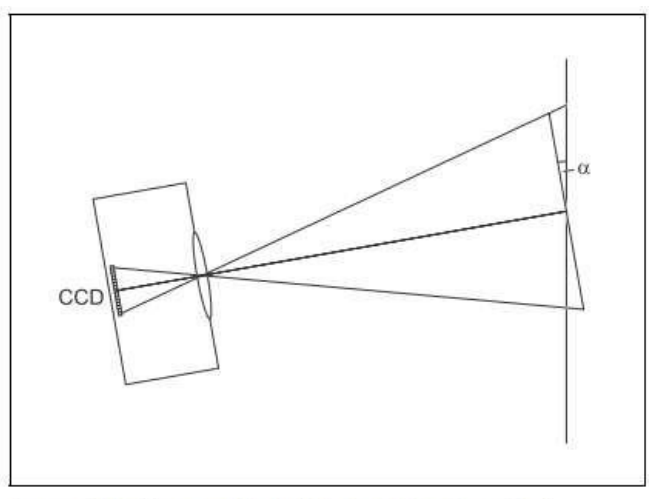

2-rasm. VideoCom va erkin tushish traektoriyasi orasidagi a burchakni aniqlash chizmasi.

# **Oʻlchash namunasi va baholash**

3-rasmda erkin tushayotgan jismning yoʻl-vaqt diagrammasi (bosib oʻtilgan yoʻlning vaqtga bogʻliqligi) keltirilgan. Bundan koʻrinadiki *S*  yoʻl *t* vaqtga chiziqli bogʻliqq emasligini koʻrsatadi. Vaqtga bogʻliqligi

parabaloik qonuniyatga ega.

Parabola *A\*x<sup>2</sup>+B\*x+C* asosida erkin tushish tezlanishi aniqlanadi. U quyidagicha *g=a=9.82 m/s<sup>2</sup>* Oniy tezlikning *"Velocity"* registratorini bosib hisoblangan qiymati vaqtga chiziqli bogʻliqdir (4-rasmga qarang va (II) bilan solishtiring). *A\*x+B* toʻgʻri chiziq qiyaligidan erkin tushish tezlanishi aniqlanadi:  $g = a = 9.82$   $m/s^2$ 

Agar *a* oniy tezlanishning nazariy hisoblanadigan qiymati vaqt funksiyasidan topilsa, doimiy qiymati esa "Acceleration" tugmasi bosilib aniqlik cchegarasida oʻlchnadi (5-rasmga qarang). Uning oʻrtacha qiymati quyidagicha *g = 9.82 m/s2*

*Adabiyotlarda keltirilgan erkin tushish tezlanishining Evropa uchun qiymati*: *g = 9.81 m/s<sup>2</sup>*

**Qoʻshimcha maʻlumot** 4- va 5- rasmlarda keltirilgan erkin tushuvchi jism boshlangʻich tezligining qiymatlari manfiydir *B = – 0.1 m/s–1* (fizik jihatdan mantiqsiz). Amalda natijalarni qayd qilish harakat boshlanishidan sal oldinroq boshlanadi chunkin ushlab turuvchi magnit jismni kichik vaqtga kechiktiradi.

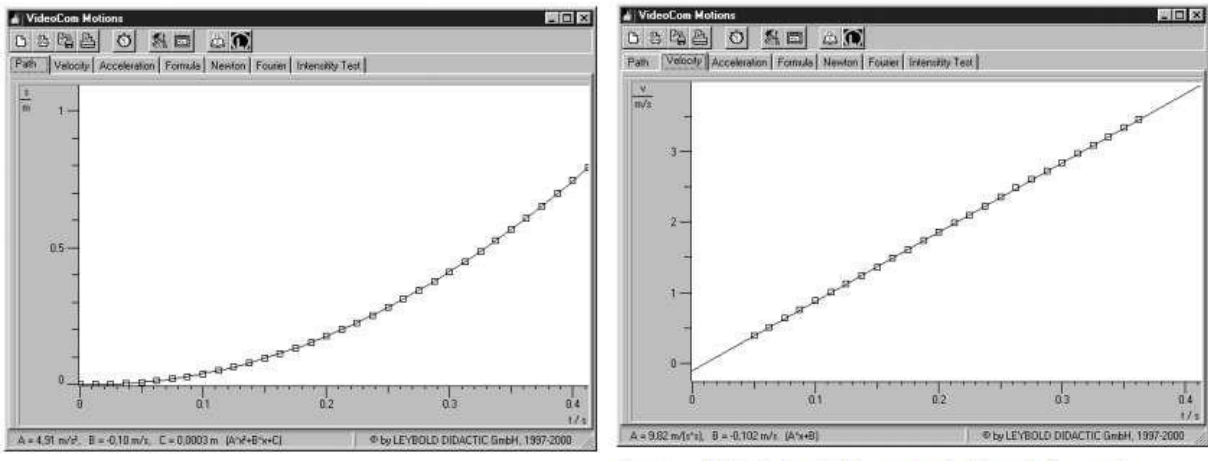

#### **Oʻlchash natijalaridan naʻmuna**

3-rasm. Erkin tushuvchi jism uchun yo'l-vaqt diagramsi.

Erkin tushuvchi jism uchun tezlik-vaqt diagramsi.  $4$ -rasm.

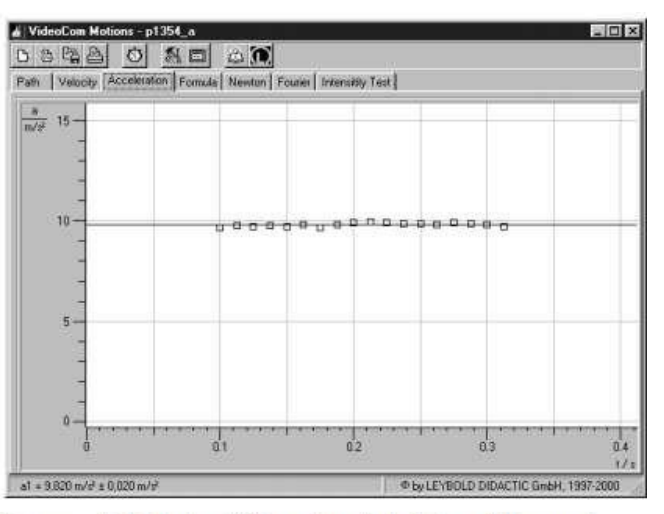

5-rasm. Erkin tushuvchi jism uchun tezlanish-vaqt diagramsi.

## **Nazorat savollari**

1. Erkin tushish deb nimaga aytiladi?

2. Erkin tushish tezlanishi nima uchun yer sirtidan balandlikka bogʻliq?

3. Nima uchun erkin tushish geografik kenglikka bogʻliq?

4. Butun olam tortishish qonunini tushuntirig?

5. Gravitatsion doimiylikning fizik maʻnosini aytib bering?

6. Gravitatsion maydon deganda nimani tushunasiz?

7. Gravitatsion maydon kuchlanganligi deganda nimani tushunasiz va u nimalarga bogʻliq?

# **2-LABORATORIYA ISHI**

# **Mavzu: Gorizontal burchak ostidagi harakat.**

**Ishning maqsadi:** Uchish uzoqligini otish burchagining funksiyasi sifatida oʻrganish. Jismning yuqoriga koʻtarilish balandligini otish burchagiga bogʻliqligini oʻrganish.

# **Kerakli jihozlar**

- Katta proeksion qurilma
- Qisqich
- Vertikal shkala, 1 m
- Poʻlat oʻlchov lentasi, 2 m
- Egarsimon asos
- Laboratoriya tagligi II
- Lotok, 552 x 197 x 48 mm
- Kvarts quv 1 kg

# **Qisqacha nazariya**

Egri chiziqli harakatga misol tariqasida, gorizotga nisbatan burchak ostida otilgan jismning harakatini koʻrib chizamiz. Bu harakat ham murakkab harakatlardan iborat boʻlib, bunda jism vertikal oʻq boʻylab maksimal balandlikka chiqquncha tekis sekinlanuvchan, soʻngra tekis tezlanuvchan harakat qiladi. Gorizontal oʻq boʻylab esa jism tekis harakatlanadi (albatta havoning qarshiligi qisobga olinmaganda). Ma'lum bir massali jism gorizont bilan  $\alpha$  burchak tashkil qiluvchi va son qiymati  $v_0$  ga teng boʻlgan boshlangʻich tezlik bilan otilgandagi (1rasm). Otilgan jismning harakat traektoriyasini, eng katta koʻtarilish balandligini, uchish uzoqligini, umumiy harakat vaqtini aniqlaylik. Sanoq sistemasini 1 – rasmda koʻrsatilganidek tanlab olinsa, jism tezligining tashkil etuvchilari quyidagicha ifolanadi (havoning harshiligi hisobga olinmaganda):

$$
v_{0x} = v_0 \cos \alpha,
$$
  
\n
$$
v_{0y} = v_0 \sin \alpha
$$
  
\n
$$
v_x = v_{0x} = v_0 \cos \alpha,
$$
  
\n
$$
v_y = v_{0y} - gt = v_0 \sin \alpha - gt
$$
 (2)

Jismning x va u koordinatalarini vaqtining funktsiyalari sifatida quyidagi shaklda yozish mumkin:

$$
x = v_0 t = v_0 t \cos \alpha,
$$
  

$$
y = v_{0y} t - \frac{gt^2}{2} = v_0 t \sin \alpha - \frac{gt^2}{2}
$$
 (3)

(16) dagi tenglamalardan t ni yoʻqotib, jismning traektoriyasini

$$
y = \text{tg}\alpha \cdot x - \frac{g}{2v_0^2 \cos^2 \alpha} x^2
$$
 (4)

Bu yerda boshlang'ich koordinatalar  $x_0=0$  va y<sub>0</sub>=0 deb olindi. Bu formuladagi *х* vа *х <sup>2</sup>* oldidagi koeffitsientlar oʻzgarmas kattalik boʻlganligi uchun, ularni mos ravishda *k* va *b* orqali belgilasak, ifoda  $y = kx - bx^2$  koʻrinishiga keladi. Bu parabola tenglamasidir. Demak, gorizontga burchak ostida otilgan jismning harakat traektoriyasi paraboladan iborat ekan.

Trayektoriyaning eng yuqori B nuqtasida  $v_y = 0$ , shuning uchun,  $v_0 \sin \alpha - gt_\alpha = 0$ , (5)

bundan jismning harakat traektoriyaining eng yuqori nuqtasiga *t k*  $v_0 \sin \alpha$ =

koʻtarilishiga ketgan vaqt *g* ga tengligi kelib chiqadi. Jismning maksimal koʻtarilish balandligi

h = 
$$
v_{0y} \cdot t_k - \frac{gt_k^2}{2} = v_0 t_k \sin \alpha - \frac{gt_k^2}{2} = \frac{v_0^2 \sin^2 \alpha}{2g}
$$
 (6)

ga teng boʻladi. Jismning pastga tushish vaqti uning yuqoriga koʻtarilish vaqtiga teng, yaʻni jismning umumiy uchish vaqti

$$
t = \frac{2v_0 \sin \alpha}{g} \tag{7'}
$$

ga teng boʻladi. Jismning uchish uzoqligini hisoblash uchun t ning bu qiymatini <sup>s = v<sub>x</sub>t</sup> ifodaga qoʻyamiz:

$$
s = v_x t = v_0 \cos \alpha \cdot \frac{2v_0 \sin \alpha}{g} = \frac{v_0^2 \sin 2\alpha}{g}
$$
 (8)

Gorizontga burchak ostida otilagan jismning maksimal koʻtarilish balandligini (6) dan, uchish uzoqligini esa (8) dan aniqlash mumkin. Gorizontga burchak ostida otilgan jismning maksimal koʻtarilishi balandligi va uchish uzoqligi jismning otilish tezligi <sup>v<sub>oga va</sub> bu tezlik</sup> vektorining gorizont bilan hosil qilgan burchakka bogʻliq boʻlar ekan. (8) formuladan koʻrinadiki, <sup>v<sub>o</sup></sub> ning maʻlum qiymatida, burchk  $\alpha = 45^\circ$ </sup> boʻlganda jism eng uzoqqa borib tushadi.

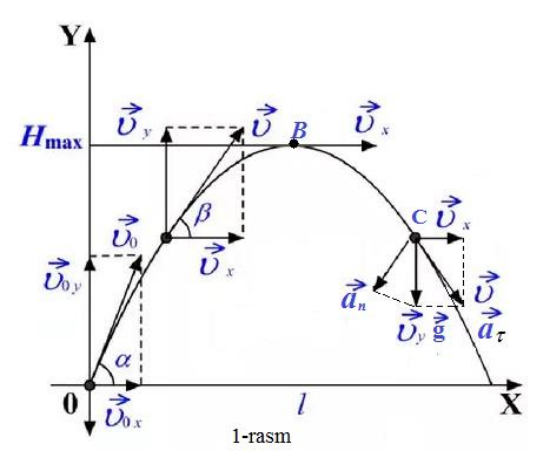

*6-rasm: Moddiy nuqtaning gravitatsipn maydonidagi harakati.*

Agar jismning faqatgina maksimal balandlikka koʻtarilish vaqti ma'lum boʻlsa, (5) va (6) chi ifodalar yordamida jismning eng yuqori nuqtaga koʻtarilish balandligini quyidagi hisoblaymiz:

h = 
$$
\frac{v_0^2 \sin^2 \alpha}{2g} = \frac{g^2 t_k^2}{2g} = \frac{gt_k^2}{2}
$$
 (9)

Topilgan formulalarning hammasi jism vakuumda harakat qilgandagina oʻrinli

Dastlab, traektoriyaning eng yuqori nuqtasida tezlik vektori  $\overrightarrow{v}$  ning

yoʻnalishini aniqlaymiz. U joyda  $v_y = 0$  boʻlgani uchun:  $tg\beta = \frac{v_y}{r} = 0$ x  $=\frac{V_y}{V}$  $\overline{v}$  $\overline{O}$ β boʻlganda  $\beta = 0$  boʻladi. Demak, traektoriya eng yuqori nuqtasida jismning tezligi gorizontal yoʻnaladi.

Gorizontga nisbatan  $\alpha$  burchak ostida otilgan jismning maksimal koʻtarilish balandligi h boʻlsa, traektoriyaning eng yuqori nuqtasining egrilik radiusi R qanday hisoblanishini koʻrib chiqaylik. Bu nuqtadagi markazga intilma tezlanish erkin tutishish tezlanishiga teng boʻladi,

ya'ni  $a_n = g$ . O'z navbatida  $a_n = \frac{a_n}{R}$  $a_n = \frac{b_n}{b_n}$ 2 n  $=\frac{U}{I}$ boʻlganligi sababli,  $v_x = \sqrt{gR}$ deb yozish mumkin. 1 – rasm va (6) ifodadan foydalanib, quyidagi tenglikni yozsak boʻladi:

$$
tg\alpha = \frac{\upsilon_{0y}}{\upsilon_{0x}} = \frac{\upsilon_0 \sin \alpha}{\sqrt{gR}} = \sqrt{\frac{2h}{R}}
$$
(10)

Bundan

$$
R = \frac{2h}{tg^2\alpha} \quad (11)
$$

ekanligini topish mumkin.

Jismning C nuqtadagi vaziyati uchun va undan ifodalar yordamida normal va tangentsial tezlanishlarni aniqlashimiz mumkin.

Jismning C nuqtadagi vaziyati uchun  $g$  v  $v_{\rm x}$ *g а*  $\frac{n}{\cdot}$  = va undan  $a_n = \frac{b_n}{a} \cdot g$ υ  $v^2$  $\begin{array}{cc} \n\frac{1}{2} & \nu & \infty \\ \n\frac{1}{2} & \nu & \nu \n\end{array}$  (12) hamda  $\begin{array}{cc} \n\frac{1}{2} & \nu & \nu \n\end{array}$  $v_{y}$ *g а*  $\frac{n}{\cdot}$  = va undan  $a<sub>r</sub> = \frac{b_y}{c} \cdot g$ υ υ  $\sqrt{v}$  (13) ifoda yordamida normal va tangentsial tezlanishlarni aniqlashimiz mumkin.

#### **Ishning qisqacha nazariyasi**

Tajribada m massali poʻlat sharcha gorizontga α burchak ostida  $v_0$  boshlangich burchak ostida otilgan. Po'lat sharchaning gravitatasiya maydonidagi harakatining tekislikdagi proeksiyasi (1-rasm) quyidagi tenglama bilan tavsiflanadi.

$$
m = \frac{d^2 \vec{r}}{dt^2} = m \left(\frac{0}{g}\right) \tag{14}
$$

bu erda  $\vec{r} = \vec{r}(xy)$ - radius vektor, m- poʻlat sharcha massasi,  $F = m_0 g$  po'lat sharchaga ta'sir qiluvchi kuch Quyidagi boshlangich shartlar asosidagi

$$
\vec{r}(0) = \begin{pmatrix} 0 \\ 0 \end{pmatrix} \qquad \nabla \vec{a} \qquad \nabla = \begin{pmatrix} V_0 \cos \\ V_0 \sin \end{pmatrix} \qquad \nabla = V(V_0 \cos; V_0 \sin \alpha)
$$

(I) tenglama yechimi poʻlat shar koordinatalarining t vaqt funksiyasi kabi ifodalanadi:

$$
x(t) = v_0 \cos \alpha \cdot t
$$
  

$$
y(t) = v_0 \sin \alpha \cdot t - \frac{1}{2}gt^2
$$
 (15)

Bularni s uchish masofasi va h maksimal koʻtarilish

2

balandligining, otilish burchagi α va  $v_0$  boshlangʻich tezlikka bogʻliq

tenglamalar kabi ifodalash mimkin: 
$$
s = \frac{v_0}{g} \sin 2\alpha
$$
 (16)

$$
h = \frac{\upsilon_0^2}{2g} \sin \alpha \tag{17}
$$

Bu tajribada uchish uzoqligi s va h maksimal koʻtarilish balandligini  $\alpha$  otilish burchagining funksiyasi sifatida  $v_0$  boshlang'ich tezlikning uchta turli qiymati uchun aniqlanadi.

#### **Eksperimental qurilma**

- Sharchani otish qurilmasini 2-rasmda koʻrsatilgani kabi stolga oʻrnating.

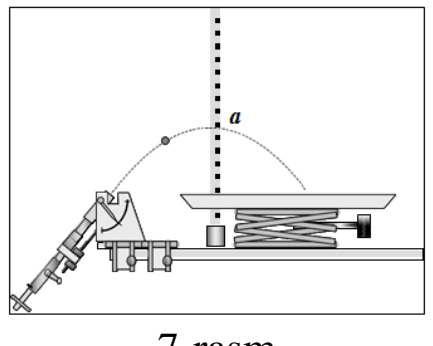

7-rasm

Uchish uzoqligi va balandligining otilish burchagiga bogʻliqligini aniqlovchi tajriba qurilmasi.

- Sharcha kelib tushadigan latokni laboratoriya tagligiga oʻrnating.

- Lotokka solingan qum toʻshalma sathi (I usulda) yoki oq qogʻoz varagi ustida nusxa olishda qogʻozining (II usulda) sathi otish qurilmasidagi sharcha sathi (10 sm) bilan bir xil boʻlsin.

- Traektoriyaning h maksimal koʻtarilish balandligini oʻlchash uchun siljitgichga *a* shkala oʻrnating.

# **Tajribani oʻtkazish tartibi:**

**a) Uchish uzoqligining otilish burchagiga bogʻliqligini aniqlash**.

s uchish uzoqligining  $\alpha$  otilish burchagiga boʻgʻliqligi aniq belgilab olingan boshlangʻich  $v_0$  tezlikda amalga oshiriladi.

-Tajribani qurilma prujinasining boshqa ikki holati, y'ani  $v_0$ boshlangʻich tezlikning yana ikki qiymati uchun ham takrorlang.

Eslatma: Sharchaning tushish nuqtasi ikki usulda: lotokka solingan qum ustida (I usul) yoki oq qogʻoz varagi ustidagi nusxa olish qogʻozi (II usul) bilan qayd qilinishi mumkin. Ikkinchi usul uchun nusxa olish va oq qogʻozlarni yopishqoq lenta bilan mahkamlash tavsiya qilinadi. Har bir tushish nuqtasini raqamlab boring.

# b) **Koʻtarilish balandligining otilish burchagiga bogʻliqligini aniqlash**

- h maksimal koʻtarilish balandligining α otilish burchagiga boʻgʻliqligi aniq belgilab olingan boshlangʻich  $v_0$  tezlikda amalga oshiriladi.

- Tajribani proyeksion qurilma prujinasining boshqa ikki holati yʻani <sup>0</sup> boshlangʻich tezlikning yana ikki qiymati uchun ham takrorlang.

Eslatma. Trayektoriyaning h maksimal koʻtarilish balandligi vertikal shkalali harakatlanuvchi chizgʻich bilan oson va aniq aniqlanishi mumkin.

# **Oʻlchash namunasi**

1-jadval. Turli boshlang'ich tezliklarda uchish uzoqligining  $\alpha$ otilish burchagiga bogʻliqligi jadvalga yoziladi.

1-jadval.

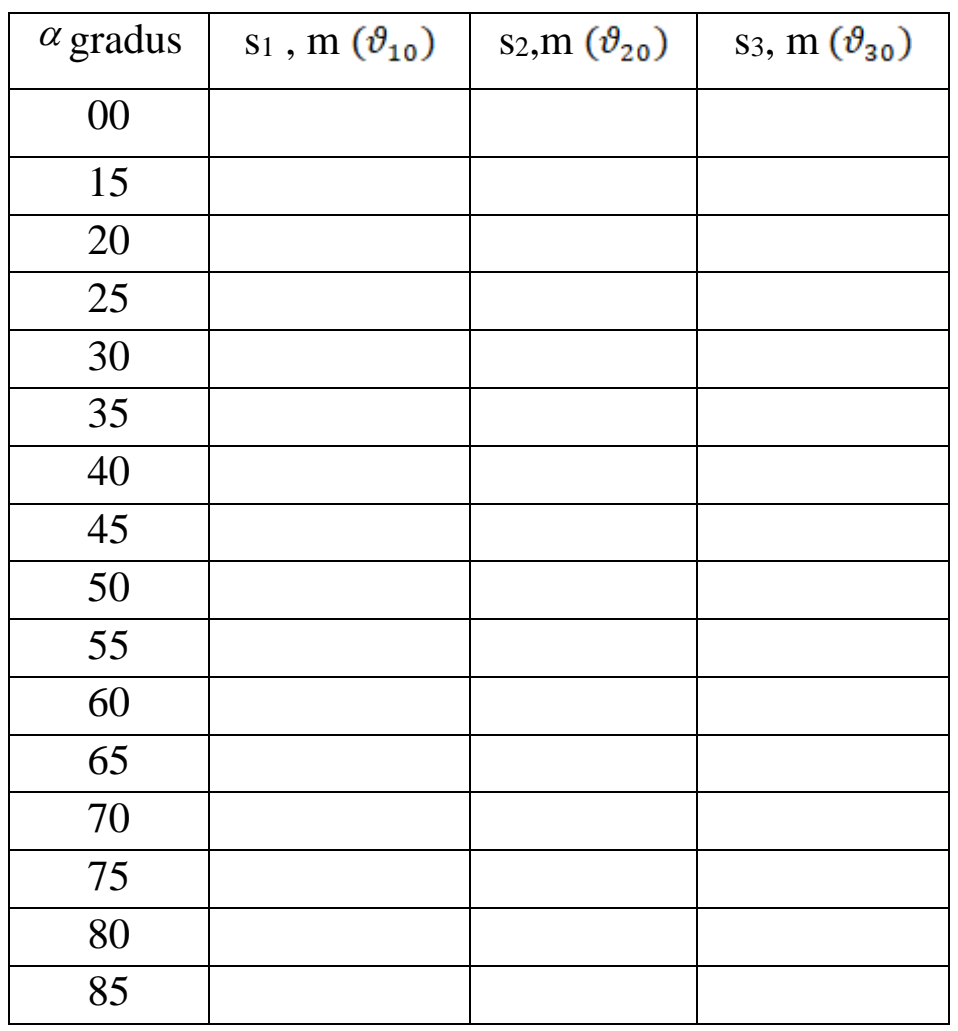

b) Balandlikning otilish burchagiga bogʻliqligini aniqlash. 2 jadvalga uchta har xil boshlangʻich tezliklar uchun aniqlangan h maksimum koʻtarilish blandligining α otilish burchagiga bogʻliqligi yozib boriladi.

2-jadval

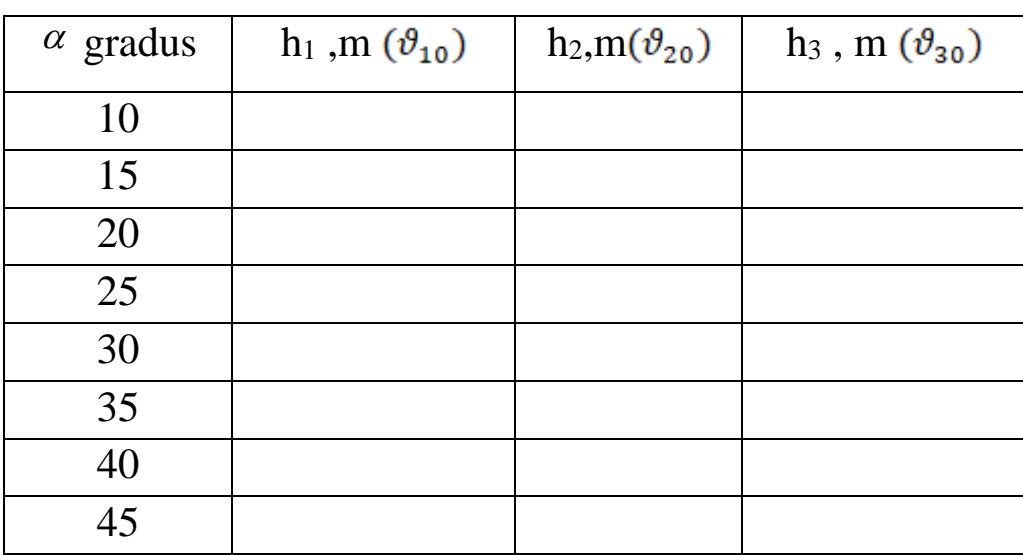

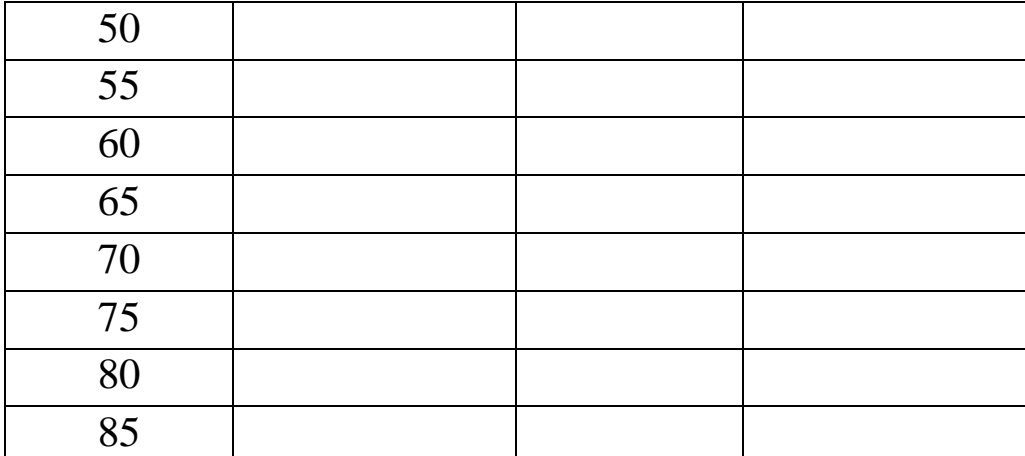

Olingan natijalar asosida uchish uzoqligi va maksimal koʻtarilish balandligining sharchaning otilish burchagiga bogʻliqligi grafiklari chiziladi. Olingan natijalar baholanib, tahlil qilinadi.

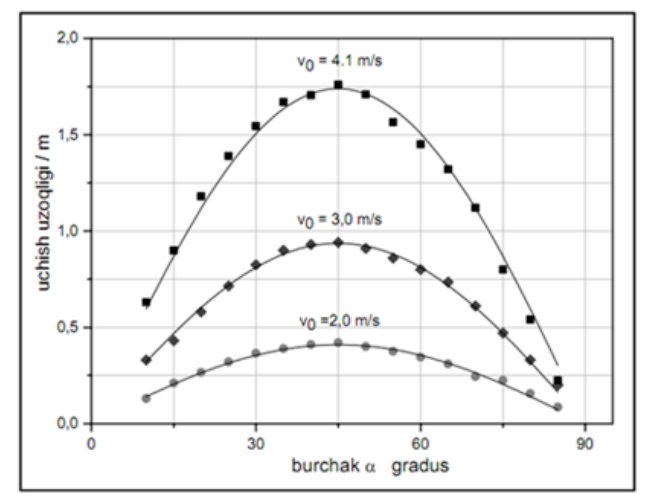

*8-rasm. v<sup>0</sup> boshlang'ich tezlikning uchta turli qiymatlarida h maksimal ko'tarish balandligining α otilish burchagiga bog'liqligi*

Uzliksiz chiziqlar (16) tenglama asosida kichik kvadratlar usulida aniqlangan qiymatlarga mos keladi.

8-rasmdan  $\alpha = 45^{\circ}$  burchak uchun (3) tenglamadan v<sub>0</sub> boshlangʻich tezlik qiymatlari aniqlandi:

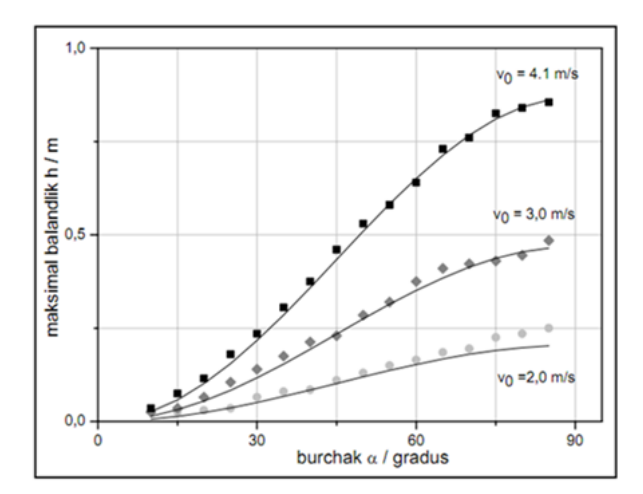

*9-rasm. Boshlang'ich tezlikning uchta turli qiymatlarida maksimal ko'tarish balandligining α og'ish burchagiga bog'liqligi.*

Uzliksiz chiziqlar (16) tenglama asosida kichik kvadratlar usulida aniqlangan qiymatlarga mos keladi.

Parobalik qonuniyatdan chetlashish havoning qarshiligi natijasi boʻlishi mumkin. 3- va 4-rasmlardagi grafiklar (7) va (17) tenglamalarda ifodalangan qonuniyatlarni vertikal erkin tushishda va gorizontal harakatda qarshilik boʻlmagan deb hisoblansa toʻla tasdiqlaydi. Poʻlat sharcha trayektoriyasi kengligi va balandligi otilish burchagi va boshlangʻich tezligi qiymatiga bogʻliq boʻlgan paraboladir.

Qoʻshimcha maʻlumot:  $\bm{\mathcal{U}}_0$ boshlangʻich tezlik shoxsimon moslamaga oʻrnatilgan yorugʻlik datchigi oʻlchanishi mumkin. Tajriba qurilmasi haqida koʻproq maʻlumotlaarni 336 56 yoʻriqnomasidan olasiz. Oʻlchangan qiymatlar toʻgʻridan toʻgri *a*) qismda tajriba natijalariga koʻra eng kichik kvadratlar usulida topilgan – qiymati bilan solishtirish mumkin. *b*) O'lchangan  $v_0$  boshlang'ich tezlik qiymatini tajriba natijalari bilan solishtiring.

v) Yorugʻlik datchigi bilan <sup>v<sub>o</sup></sub> tezlikni oʻlchash shuni koʻrsatadiki,</sup> boshlang'ich tezlik  $v_0$  ning qiymati  $\alpha$  burchakka bog'liq emasligiga ishonch hosil qiladi.

#### **Nazorat savollari:**

1. Nima uchun gorizontga burchak ostida otilgan jism avval tekis sekinlanuvchan, soʻngra tekis tezlanuvchan harakat qiladi?

2. Gorizontga nisbatan burchak ostida otilgan jismning harakat trayektoriyasi tenglamasini keltirib chiqaring.

3. Harakat trayektoriyasining ixtiyoriy nuqtasida markazga intilma tezlanish qanday aniqlanadi?

4. Harakat trayektoriyasining ixtiyoriy nuqtasi uchun egrilik radiusini aniqlash tamoilini tushuntiring.

5. Butun olam tortishish qonunini tushuntirig?

6. Nima uchun Yer barcha jismlarga bir xil tezlanish beradi?

7. Harakat trayektoriyasi boʻylab kinetik energiya qanday oʻzgaradi?

8. Harakat trayektoriyasi boʻylab potentsial energiya qanday oʻzgaradi?

# **3-LABORATORIYA ISHI**

# **Mavzu: Jismlarning ilgarilanma harakatini atvud mashinasida o'rganish.**

## **Kerakli asbob va materiallar:**

1. Atvud mashinasi.2. Halqasimon va tutash platformalar. 3. Turli massali qo'shimcha yuklar. 4. Sekundomer.

**Ishning maqsadi**: Atvud mashinasi yordamida tekis tezlanuvchan harakat qonunlarini va Nyutonning ikkinchi qonunini amalda tekshirib ko'rish.

Atvud mashinasi vertikal Austundan iborat bo'lib, bu ustunda santimetrlarga bo'lingan shkala bor ( 10- rasm). Sterjenning yuqori qismida ishqalanishsiz aylanadigan В blok o'rnatilgan bo'lib, undan uchlariga birday massali ikkita  $P_1$  va  $P_2$  yuk osiigan ip o'tkazilib qo'yilgan. Atvud mashinasi yana *E* 10-rasm

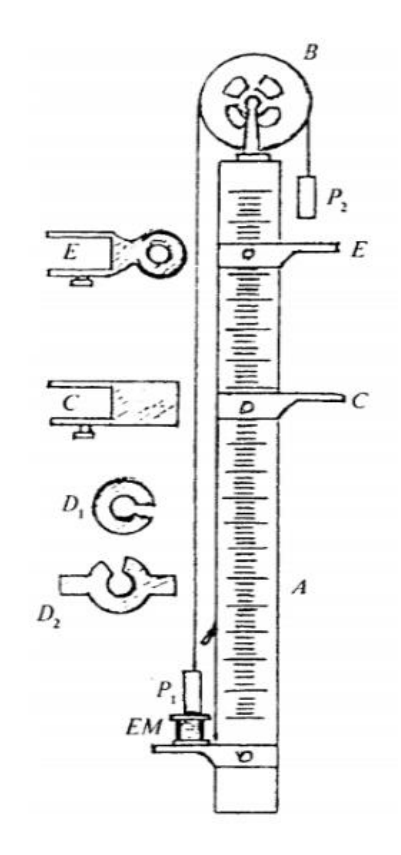

halqasimon va C tutash platformalarga, EM elektromagnitga ham ega. Biz ko'rayotgan Atvud mashinasida P<sup>1</sup> va P<sup>2</sup> yuk o'zaro teng bo'lgani tufayli o'ng va chap tomondagi ip uzunliklari birday bo'lganda muvozanatni saqlaydi. Agar P<sup>1</sup> yukka qo'shimcha, masalan, m<sup>1</sup> massali yuk qo'yilsa, u holda butun sistema tekis tezlanuvchan harakat qila boshlaydi. Soddalashtirish uchun tezlanishni aniqlashda ishqalanish kuchlarini nazarga olmaymiz va ipni vaznsiz deb hisoblaymiz. Bunday soddalashtirishda har

bir yukka ikkita kuch: P og'irlik kuchi va ipning *T* taranglik kuchi ta'sir qilib, yuklar shu kuchlar ta'sirida tekis tezlanuvchan harakatga keladi. Agar masalani yanada soddalashtirish uchun blok ham vaznsiz deb faraz qilsak, u holda ipning tarangligi o'ng va chap tomonlarda birday bo'lib, nihoyat, ikkala yuk ham birday tezlanishda harakatlanadi. P<sup>1</sup> yukning massasini *m* bilan belgilab, dinamikaning ikkinchi qonuniga ko'ra quyidagi harakat tenglamalarini yozishimiz mumkin:

 $(m+m_1)\overrightarrow{a_1} = \overrightarrow{P} + m_1\overrightarrow{g} + \overline{T}$  va  $m\overline{a_2} = \overline{P} + \overline{T}$  (1) yoki skalyar ko'rinishda  $(m + m_1)a_1 = P + mg - T$  va  $-ma_2 = P - T$  (2)

 $|\overline{a_1}| = |\overline{a_2}| = |\overline{a}|$  sistema tezlanishi, g - erkin tushish tezlanishi ekanligini nazarda tutsak, u holda ( 2) formulani quyidagicha yozish mumkin:

$$
(m+m_1)a = (m+m_1)g - T
$$
 va  $-ma = mg - T$ 

Bu tenglamalarni birgalikda yechib, sistemaning tezlani-shi kattaligini topamiz:

$$
a = \frac{m_1}{2m + m_1} g \tag{3}
$$

(3) formulani keltirib chiqarishda yuqoridagi soddalashtirishlarni (ishqalanish kuchlarini e'tiborga olmagan edik) kiritganimiz sababli *a* tezlanishning qiymati taxminiy bo'lsada, tajriba talabiga javob bera oladi. Bu formulalardan ko'rinadiki, m<sup>1</sup> massali qo'shimcha yukni orttira borish bilan sistemaning tezlanishini ham orttira borish mumkin.

Agar harakat vaqtida mt massali yukni olib qo'ysak, sistema bundan keyin o'zgarmas tezlik bilan tekis harakat qila boshlaydi va uning tezligi yukni olish paytdagi tezlikka teng bo'ladi.

Endi Atvud mashinasi yordamida tekis tezlanuvchan harakatning qonunlarini, jumladan, boshlang'ich tezlik  $v_0 = 0$  bo'lgandagi  $S = \frac{at^2}{2}$ yo'l qonuni,  $v = at$  tezlik qonuni va Nyutonning  $F = ma$  ikkinchi qonunini tekshirib chiqaylik. Buning uchun Atvud mashinasini ishlashga tayyorlaymiz: vilkani shtepselga tiqib, sistemaning elektr zanjirini tok manbayiga ulaymiz. Unda o'ng tomondagi P2 yukni ko'tarib chap tomondagi P<sup>1</sup> yukni elektromagnitga yaqinlashtirsak, u yukni tutib qoladi. Yuklar sistemasini harakatga keltirish uchun K tumbler yordamida elektr zanjirni, ya'ni *EM* elektromagnitdan o 'tayotgan tokni uzamiz. Bu vaqtda u  $P_1$  yukni qo'yib yuboradi va butun sistema harakatga keladi.

# **1. Yo'l qonunini o 'rganish, ya'ni**  $S = \frac{at^2}{2}$ **ni tekshirish.**

Agar o'ng tomondagi P<sub>2</sub> yukning ustiga biror qo'shimcha m<sub>1</sub> massali  $D_1$ , yukni qo'yib, sistemani ishga tushirsak, yuk turli  $s_1$ ,  $s_2$ ,  $s_3$ ... masofalarni turli  $t_1$   $t_2$ ,  $t_3$  ... vaqtlar davomida o'tadi. Biroq Nyutonning II qonuniga ko'ra, qo'shimcha yuk o'zgarmas qolsa, sistemaning *a* tezlanishi ham o'zgarmas bo'ladi. Shuning uchun quyidagi munosabatlarni yozish mumkin:

$$
S_1 = \frac{at_1^2}{2}, S_2 = \frac{at_2^2}{2}, S_3 = \frac{at_3^2}{2}, \dots \quad \text{bundan}
$$

$$
a = \frac{2s_1}{t_1^2} \approx \frac{2s_2}{t_2^2} \approx \frac{2s_3}{t_3^2} \approx \dots \quad (4) \quad \text{bo'ladi.}
$$

*a* tezlanishning (4) va (3) formulalardan topilgan qiymatlari birbiriga taxminan teng bo'lishi kerak. Demak, (4) formuladan aniqlangan *a* ning qiymatini (3) formulaga keltirib qo'yib og'irlik kuchi tezlanishini hisoblab topishimiz mumkin.

#### **Ishni bajarish tartibi**

1. P<sub>2</sub> yukning *m* massasini va qo'shimcha  $D_1$  yukning  $m_1$  massasi tarozida 2—3 marta tortib aniqlanadi.

2. Vilkani shtepselga kiritib, *EM* elektromagnit tok manbayiga ulanadi, bunda *K* tumbler pastki holatda bo'lganda o'ngdagi P<sup>2</sup> yukning ustiga D<sup>1</sup> qo'shimcha yukni qo'yib, chapdagi P1, yukni elektromagnitga yaqinlashtirsak, u yukni tutib qoladi.

3. A ustundagi C tutash platformani o'ng tomondagi  $P_2$  yukning pastki asosidan biror S1, masofaga o'rnatiladi.

4. K tumblerni yuqori holatga o'tkaziladi, bunda P1 yuk elektromagnitdan uziladi va sistema harakatga kela boshlaydi. Shu momentda sekundomerni ishga tushirib, yukning masofani o'tishi uchun (platformaga urilguncha) ketgan vaqt o'lchanadi. Yuklarni avvalgi holatga keltirib, tajriba 3-4 marta takrorlanadi va vaqtning  $\langle t \rangle$  o'rtacha qiymati topiladi.

5. 4-bandda ko'rsatilgan o'lchashlar boshqa s<sub>2</sub>, s<sub>3</sub> ...va hokazo masofalar uchun ham bajariladi va har bir masofa uchun vaqtlarning  $\langle t_2 \rangle$ ,  $\langle t_3 \rangle$  va hokazo o'rtacha qiymatlari hisoblanadi.

6. s<sub>1</sub> s<sub>2</sub>, s<sub>3</sub> masofalarning va t<sub>1</sub>, t<sub>2</sub> vaqtlarning qiymatini (4) formulaga keltirib qo'yib, *m<sup>1</sup>* yuk ta'sirida sistemaning oigan tezlanishi hisoblab topiladi.

7. *m, m<sup>l</sup>* va *a* ning qiymatini (3) formulaga keltirib qo'yib, *g* erkin tushish tezlanishi hisoblanadi.

8. Har bir  $t_1$ ,  $t_2$ ,  $t_3$  vaqtlarni o'lchashdagi absolut va nisbiy xatoliklar hisoblanadi.

## **II. Tezlik qonunini o 'rganish, ya'ni** *v = at* **ni tekshirish.**

O'ng tomondagi P<sup>2</sup> yuk ustiga qo'shimcha D<sup>1</sup> yukni qo'yib, *EM*  elektromagnit yordamida yuqoriga ko'tarib qo'yaylik. So'ngra sistemani harakatga keltiraylik. Qo'shimcha yuk ta'sirida sistema tekis tezlanuvchan harakat qiladi. P<sub>2</sub> yuk birori, masofani s<sub>1</sub> o'tgandan so'ng moslama yordamida qo'shimcha yukni olsak, sistema shu momentdagi tezligiga teng tezlik bilan tekis harakat qila boshlaydi. Tekis tezlanuvchan harakatning tezlanishini *a* bilan, s<sub>1</sub>, masofani o'tish uchun ketgan vaqtni t<sub>1</sub>, bilan belgilaylik. Bu holda sistemaning tezlanishi

$$
a = \frac{2s_1}{t_1^2} \tag{5}
$$

ga teng bo'ladi.

Qo'shimcha yuk olingandan so'ng, sistema tekis harakat qilib,  $s_1$ ' masofani  $t'_1$  vaqt ichida o'tgan bo'lsin. Bu harakatning tezligi

$$
v = \frac{s_1'}{t_1'}
$$
 (6)

bo'ladi. Bu tezlik sistemaning tekis tezlanuvchan harakatdagi oxirgi tezligi. Binobarin, s, masofani orttirganda tekis harakatning tezligi ham ortadi.

 $s_1+s_1$ ' masofani o'zgarmas qilib olaylik.  $s_1$ , ning qiymatini s<sub>2</sub>, s<sub>3</sub>, ... gacha orttirib borsak, masofalarni o'tish uchun ketgan vaqtlarni s1' ning qiymatini s2', s3'.... gacha kamayib boradi. s1, s2, s3 masofalarni o'tish uchun ketgan vaqtni t<sub>1</sub>, t<sub>2</sub>, t<sub>3</sub> ... bilan s<sub>1</sub>', s<sub>2</sub>', s<sub>3</sub>'... masofalarni o'tish uchun ketgan vaqtlarni  $t_1$ ',  $t_2$ ',  $t_3$ ' bilan belgilsak, u holda

$$
a = \frac{2s_1}{t_1^2} \approx \frac{2s_2}{t_2^2} \approx \frac{2s_3}{t_3^2} \approx \cdots
$$
 (7)  

$$
v_1 = \frac{s_1'}{t_1'}, v_2 = \frac{s_2'}{t_2'}, v_3 = \frac{s_3'}{t_3'}
$$
 (8)

va nihoyat,

 $v_1 = at_1, v_2 = at_2, v_3 = at_3, ...$ 

munosabatlami yoza olamiz. Oxirgi munosabatlardan sistemaning tekis tezlanuvchan harakatining tezianishini topsak,

$$
a = \frac{v_1}{t_1} \approx \frac{v_2}{t_2} \approx \frac{v_3}{t_3} \tag{9}
$$

bo'ladi. Bu ifodaga  $v_1, v_2, v_3$  ...ning qiymatini (8) formuladan keltirib qo'ysak, u holda

$$
a = \frac{s_1'}{t_1 t_1'} \approx \frac{s_2'}{t_2 t_2'} \approx \frac{s_3'}{t_3 t_3'} \tag{10}
$$

bo'ladi.

Ishni bajarish tartibi

1. O'ng tomondagi P<sub>2</sub> yukning ustiga m<sub>l</sub> massali D<sub>1</sub> qo'shimcha yukni qo'yib, *EM* elektromagnit yordamida yuqoriga ko'tarib qo'yiladi.

2. *C* tutash platforma *A* ustun shkalasining eng past qismiga, *E* halqasimon platforma esa, o'ng tomondagi P<sub>2</sub> yukdan butun shkala uzunligining 3/4 qismicha pastroqqa o'rnatiladi.

3. O'ng tomondagi yukning pastki asosidan *E* halqasimon platformagacha bo'lgan s1, masofani, *E* halqasimon platformadan *C* tutash platformagacha bo'lgan s1' masofani shkaladan o'!chab olinadi.

4. *K* tumblerni yuqori holatga o'tkazib, yuklar sistemasi harakatga keltiriladi. Yo'lning s<sub>1</sub>, qismida sistema tekis tezlanuvchan harakat qilib, *E* halqasimon platformaga yetib kelganda platforma *D<sup>1</sup>* qo'shimcha

yukni ilib qoladi. Shu vaqtdan boshlab sistema tekis harakat qilib, yo'lning qolgan qismini o'tadi va *C* tutash platformaga kelib uriladi. Sekundomerni ishga tushirib, s<sub>1</sub> masofani o'tish uchun ketgan t<sub>1</sub> vaqt va  $s_1$ ' masofani o'tish uchun ketgan t<sub>1</sub>' vaqt 3—4 marta o'lchanadi va ularning o'rtacha qiymati topiladi.

5. *E* halqasimon platformani har safar 10—15 sm pastga siljitib, s2, s<sub>3</sub> s<sub>4</sub> va hokazo masofalarni o'tish uchun ketgan t<sub>2</sub>, t<sub>3</sub> t<sub>4</sub> va hokazo vaqtlar, shuningdek, s'2, s'<sup>3</sup> va s'<sup>4</sup> masofalarni o'tish uchun ketgan t'2, t'<sup>3</sup> va t'<sup>4</sup> ...vaqtlar 3—4 martadan o'lchanib, ularning o'rtacha qiymati topiladi.

6. (7) va (10) formulalarga asosan, sistemaning *a* tezlanishi hisoblab topiladi va olingan natijalar bir-biriga taqqoslab ko'riladi.

7. Har bir t va t' vaqtlarni o'lchashdagi absolut va nisbiy xatoliklarni hisoblab topiladi.

# **4-LABORATORIYA ISHI**

# **Mavzu: Aylanayotgan jismga taʻsir qiluvchi markazdan qochma kuchni oʻlchash qurilmasi va uni CASSY bilan oʻlchash**

**Ishning maqsadi** Qattiq jismlarning aylanma harakatini, markazdan qochma kuchni oʻrganish

# **Kerakli jihozlar**

- CASSY-sensori
- CASSY Lab 2
- Taymerli adapter yoki S-Taymer
- Markazdan qochma kuch qurilmasi-S
- Taʻminlash manbai
- Shoxsimon yorugʻlik datchigi
- Koʻp ozakli kabel, 6-oʻzakli
- Tutgichli qisqich
- Sterjen asos-tagl, ik V-simon, 20 sm
- Sterjen ustun, 10 sm
- Juft kabella, r50 sm, qizil va koʻk
- Windows XP/Vista/7/8 OT oʻrnatilgan kompyuter

#### **Qisqacha nazariya**

Aylanma harakat qilayotgan sistеmadagi (tinch holatdagi) jismga tasir qiluvchi inеrtsiya kuchlari.

Quyidagi tajribada mayatniklarning ogʻish burchaklarini koʻraylik, *R* ortishi bilan α ham ortib boradi va *const* boʻladi.

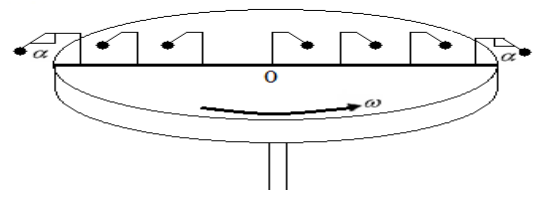

11-rasm.

Hamma mayatniklar tinch holatda, diskka nisbatan, lеkin Yerga nisbatan tеkis aylanma harakat qilayotgan boʻlsin.

Markazdan qochma kuch

$$
F_m = m\omega^2 R = \frac{mv^2}{R} \tag{1}
$$

ga tеng boʻlib *inеrtsiya kuchini* ifodalaydi. Inеrtsiya kuchi *R* -ga bogʻlanishi esa quyidagicha ifodalaymiz:

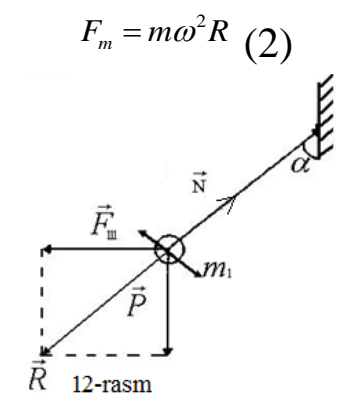

Agar  $R = -N$  $\overrightarrow{a}$  $t = -\vec{N}$  teng boʻlib, ularning tashkil etuvchi kuchlari,  $F_m$  *P*  $\overline{a}$ boʻlsa, chizmadan

$$
tg\alpha = \frac{F_m}{P} = \frac{\omega^2 R}{g} \qquad (3)
$$

ga teng ekanligi kelib chiqadi. Agar  $F_i = F_m \sim R$  teng boʻlsa, u holda  $\alpha \sim R$  teng boʻlar ekan.

Diskka nisbatan mayatniklarning  $\alpha$ -burchakga ogʻgan holda ular tinch holatda qoladi. Shu holda tinch tursa, unga doimiy

$$
F_i = m\vec{a}_i = m\omega^2 \vec{R} \tag{4}
$$

Inertsiya kuchi taʻsir qiladi. Lеkin natijaviy kuch

$$
\vec{F}_i + \vec{P} + \vec{N} = 0
$$
 (5)

tеng ekan. Shuning uchun jism diskka nisbatan tinch harakatda boʻldi.

Markazdan qochma kuch  $F_m = ma_n = m\omega^2 R$  (6) dan tashqari unga aylana radius *R* ga pеrpеndikulyar boʻlgan

$$
F = m2\omega v_0 \quad (7)
$$

Koriolis kuchi taʻsir qiladi Bu kuch esa *R* ga pеrpеndikulyarburilish tеzlanishi hosil qiladigan kuchdir va uning vector shakli quyidagicha yoziladi:

$$
\vec{F}_k = 2m[\vec{\omega}\vec{v}_0]
$$

Bu  $F_k$ inеrtsiya kuchidir va jismni dеformatsiyalashga harakat qiladi.

# **Markazdan qochma kuch (markazdan qochma kuch qurilmasi)**

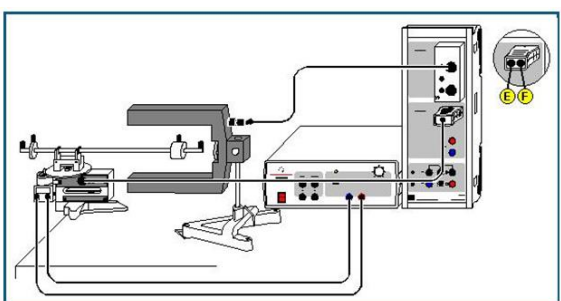

*13-rasm. Markazdan qochma kuchni oʻlchash qurilmasi.* Pocket-CASSY bilan bajariladi.

### **Tajriba tavsifi**

 $\rightarrow$ 

Markazdan qochma kuch qurilmasi F markazdan qochma kuchning r nuqtada joylashgan jism m massasiga bogʻliqligini tajribaviy tadqiq qiladi. Aylanish markazidan r masofada ω burchak tezlik bilan aylanayotgan jismga taʻsir qiluvchi markazdan qochma kuch quyidagicha aniqlanadi: *F = m·ω<sup>2</sup> ·r.*

Markazdan qochma kuch qurilmasida sterjenga mahkamlangan m massali yukka taʻsir qiluchi F-markazdan qochma kuch sterjen orqali va aylanuvchi oʻqqa oʻrnatilgan tenzodatchikka beriladi. Tenzodatchikka qoʻyilgan kuch elektrik usulda oʻlchanadi. Tajriba uchun moʻljallangan aniqlik darajasida prujina deformatsiyasi elasatikdir va degormatsiya koʻeffitsiyenti F kuchga proporsionaldir. Agar mavjud markazdan

qochma kuch qurilmasi markazdan qochma kuch muftasi bilan modernizatsiya qilinsa ham oʻlchashlar va natijalarni qayta ishlash usuli oʻzgarmaydi va S-markazdan qochma kuch qurilmasi uchun buning farqi yoʻq. Markazdan qochma kuch qurilmasini imarkazdan qochma kuch muftasi bilan ishlatishdan oldin nol holati va kuchni koʻpaytirish koeffitsiyenti markazdan qochma kuch muftasi yoʻriqnomasiga asosan oʻrnatilishi lozim. **Tajriba qurilmasi (13-rasmga qarang)**

Markazdan qochma kuch qurilmasini tutgichli qisqichlar bilan stolga mahkamlang. Yorugʻlik datchigi sterjenli asos taglik bilan oʻrnatilgan boʻlib shunday joylashtiriladiki aylanayotgan sterjen Usimon datchikli dastak orasidan bemalol oʻta olsin. Ammo U-simon oraliqdan m-massali jism oʻtib yorugʻlikni toʻsib qoʻymasligi zarur. Marqazdan qochma kuch qurilmasi B kirishga ulanadi, yorugʻlik datchigi 6-qutbli kabel bilan taymer korpusi A kirishiga Sensor-CASSY ga ulanadi. Markazdan qochma kuch aylantirish yuritmasi taʻminlash manbaiga ikkita kabellaar bilan ulanadi. Yuritmaning taʻminlash kuchlanishi shunday tanlanishi zarurki bunda oʻlchngan kuch qiymati 15 N dan oshmasligi zarur.

# **Tajribaning borishi.**

Parametrlani oʻrnatish:

Aylanuvchi dastak tinch turganda ekrandagi kuchni 0 ga oʻrnating. Buning uchun markazdan qochma kuch qurilmasida Settings Force FB1 tugmasini bosib  $\rightarrow$  **0**  $\leftarrow$  o'rnating (sichqonchaning o'ng tugmasi bialn).

Kompensatsiyalovchi yuklarni qurilmaning qisqa dastagiga shunday oʻrnatingki, bunda oʻlchangan F kuch yuksiz ammo xavfsizlik vintlari bilan oʻtkazilgandagi kabi boʻlsin.

Past ω burchak tezligidan boshlang, o'lchangan kuch qiymatini qoʻlda tugmasi bilan jadvalga kiriting.

Oʻlchashni kattroq burchak tezligida davom ettiring.

Qator oʻlchashlar oʻtkazishda m massani oʻzgartirib (r=oʻzgarmas) va r ni oʻzgartirib (m=oʻzgarmas) hollarda oʻlchashlar olib boring. Buning uchun **Measurement → Append New Measurement Series** funksiyasini tanlang va kichik burchak tezliklardan boshlang.

**Natijalarni hisoblash va baholash**

Har bir individual oʻlchashlar seriyasidan keyin tezlikda kuch F va ω <sup>2</sup> qiymatlarni chiziqli bogʻlanishda ekanligini aniqlang. Agar siz F va m ( $\omega$ , $\vec{r}$ - oʻzgarmas) va F hamda r ( $\omega$ ,m= constant) orasidagi orasidagi boshqa bogʻlanishlarni aniqlamoqchi boʻlsangiz, F kuch oʻzgarmas burchak tezligida aniqlanishi zarur. Buning uchun  $\omega^2$  qiymatidan vertical oʻq oʻtkazing va oʻqning  $F(\omega^2)$  grafik bilan kesishgan nuqtalarini aniqlang (coordinate display amalini ishga tushiring). Bu nuqta koordinatalarini ikkinchi ekranda oldindan tayyorlangan F(m) yoki F(r) (jadvalga sichqoncha bilan click qiling) jadvalga kiriting. Shu asosda kerakli proporsionallik koeffitsiyenti aniqlanadi  $F = m \omega^2$ r bu tenglik aniqlangan proporsionallik koeffitsiyentlar bilan tasdiqlanganni yaqqolloq koʻshish uchun

 $F = F(m, \omega)$  va  $r = const$ ,  $F = F(r, \omega)$  va  $m = const$ , hamda  $F = F(\omega^2, r \nu a \, m) = const,$ 

boglanishlarni millimetrli qogʻozga chizing, tahlil qiling va xulosalar qiling.

### **Nazorat savollari:**

- 1. Inetrsial sanoq sistemasi deb nimaga aytilidi?
- 2. Noinertsial sanoq sistemasi deb nimaga aytilidi?
- 3. Mazkur qurilmada Koriolis kuchlari vujudga keladimi?

#### **5-LABORATORIYA ISHI**

## **Mavzu: Qattiq jismlarni chiziqli kengayish koeffisiyentining temperaturaga bogʻliqligini oʻlchash**

#### **Ishning maqsadi**

• Latun, poʻlat va shishani chiziqli kengayish koeffisiyentlarining temperaturaga bogʻliqligini oʻlchash

• Latun, poʻlat va shishani chiziqli kengayish koeffisiyentlarini aniqlash.

#### **Nazariy ma'lumotlar**

Qattiq jismning uzunligi s temperaturaga ϑ chiziqli bogʻliq:

 $s = s_0 \cdot (1 + \alpha \cdot \vartheta)$  (I)

bu yerda s<sub>0</sub> – xona temperaturasidagi uzunlik,  $\theta$  –  $\degree$ C dagi temperatura. Qattiq jismlarning chiziqli kengayish koeffisiyenti α , ularning materiali bilan aniqlanadi.

Mazkur ishda suvni qizdirish uchun sirkulyasion termostatdan foydalaniladi va qizigan suv turli materiallardan tayyorlangan quvurlar ichidan oqadi. Aylanma shkalasi 0,01 milimetrli shkalalar boʻlinmalaridan iborat asbobdan uzunlikning

oʻzgarishini *Δs=s−s<sup>0</sup>* temperaturaning funksiyasi ϑ sifatida oʻlchashda foydalaniladi. 1-rasm. Quvurlarning chiziqli kengayishini temperatura funksiyasi sifatida oʻlchash boʻyicha tajriba qurilmasini kengaytiruvchi apparat bilan birgalikdagi sxematik koʻrinishi.

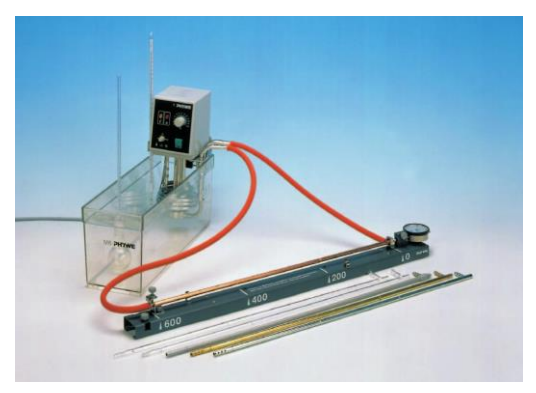

*14-rasm*

#### **Kerakli asboblar va ashyolar**

1 Boʻylama kengayishni oʻrganish uchun asbob, Siferblatli indicator 10 mm, 1 Siferblatli indikatorni tutgich,1 Termometr -10... dan +110 °C gacha; 1 Sirkulyasion termostat +25 ...dan +100 °C gacha; 1 Nasos; 2 Silikonli quvurlar, 7 mm Ø; 2 Toza suv 5 l

#### **Tajriba qurilmasi**

1-rasmda tajriba qurilmasi sxematik tarzda tasvirlangan.

- Siferblatli indikatorni tutgichdagi vintni burang (tafsilotlar uchun kengaytiruvchi apparat instruksiyasidan foydalaning) va siferblatli indikatorni oʻz oʻrniga oʻrnating.

- Kengaytiruvchi apparatning qoʻzgʻalmas tayanchini 600 belgisiga oʻrnating va latun quvurning ochiq uchini qoʻzgʻalmas tayanchga kiritib, bir tekis siljiting.

- Latun quvurning yopiq uchini biriktiruvchi quvur qismini yoʻnaltirgichga shunday bir tekis siljitingki qisqa quvur pastga qarasin.

- Latun quvurni qoʻzgʻalmas tayanchga mustahkamlash uchun vintni burab qotiring (vint quvurdagi xalqasimon oʻyiqqa kirishi kerak).

- Kengayuvchi qismni oʻrnating (siferblatli indicator instruksiyasining mos varagʻiga qarang)

- Sirkulyasion termostatni ishga tayyorlang va uni ulang. Toʻliqroq bayonnoma tafsilotlari uchun, instruksiyaning mos varagʻiga murojat qiling.

**Diqqat:** Sirkulyasion termostatdan foydalanishdan oldin uning instruksiyasini diqqat bilan oʻqib chiqing.

- Sirkulyasion termostat vannasini distillangan suv bilan toʻldiring.

- Asbobni silikonli quvurlar yordamida sirkulyasion termostatga ulang, ya'ni latun quvurning ochiq uchini va qisqa quvurni termostat nasosining qisqa quvuriga biriktiring

- Suv vannasining temperaturasini ϑ oʻlchash uchun termometrdan foydalaning.

# **Texnika xavfsizligi**

 Issiq suvning nazoratsiz chiqishini va bu bilan atrofdagilarga shikast va talofat yetishini oldini olish uchun, apparatning har bir ishlashidan oldin silikonli birikmalarni tekshiring.

 Sirkulyasion termostatdan foydalanish boʻyicha maslahatlarga amal qiling.

 Shisha trubka bilan ishlaganingizda, apparatning bayonida keltirilgan instruksiyalarga amal qiling.

# **Tajribani oʻtkazish tartibi**

- Nolni oʻrnatish uchun siferblatli indikatorning korpusini buring

- Boshlangʻich temperaturani oʻlchang, ya'ni xona temperaturasini ϑ0.

- Sirkulyasion termostatni ulang va uning temperaturasini ϑ0 ga nisbatan 5 °C ga kattaroq qilib oʻrnating.

- Toki termodinamik muvozanat oʻrnatilmaguncha kuting.

- Temperaturani ϑ oʻlchang.

- Siferblatli indikatorning koʻrsatishini yozib oling.

- ϑ temperaturani taxminan 5° C qadam bilan 100° C gacha koʻtaring.

- Latun quvur xona temperaturasigacha sovushiga imkon bering.

- Latun quvurni poʻlat quvur bilan almashtiring va kengaytiruvchi apparatning qoʻzgʻalmas tayanchini belgisiga oʻrnating va poʻlat quvurning ochiq uchini qoʻzgʻalmas tayanchga kiritib, bir tekis siljiting

- Shunday tajribalarni shisha trubka bilan ham bajaring. Bu holda temperatura ϑ ni taxminan 10 °C qadam bilan koʻtaring.

#### **Tajriba namunasi**

Jadval 3. Temperaturaning 9 funksiyasi sifatida uzunlikni oʻlchangan oʻzgarish qiymatlari Δs

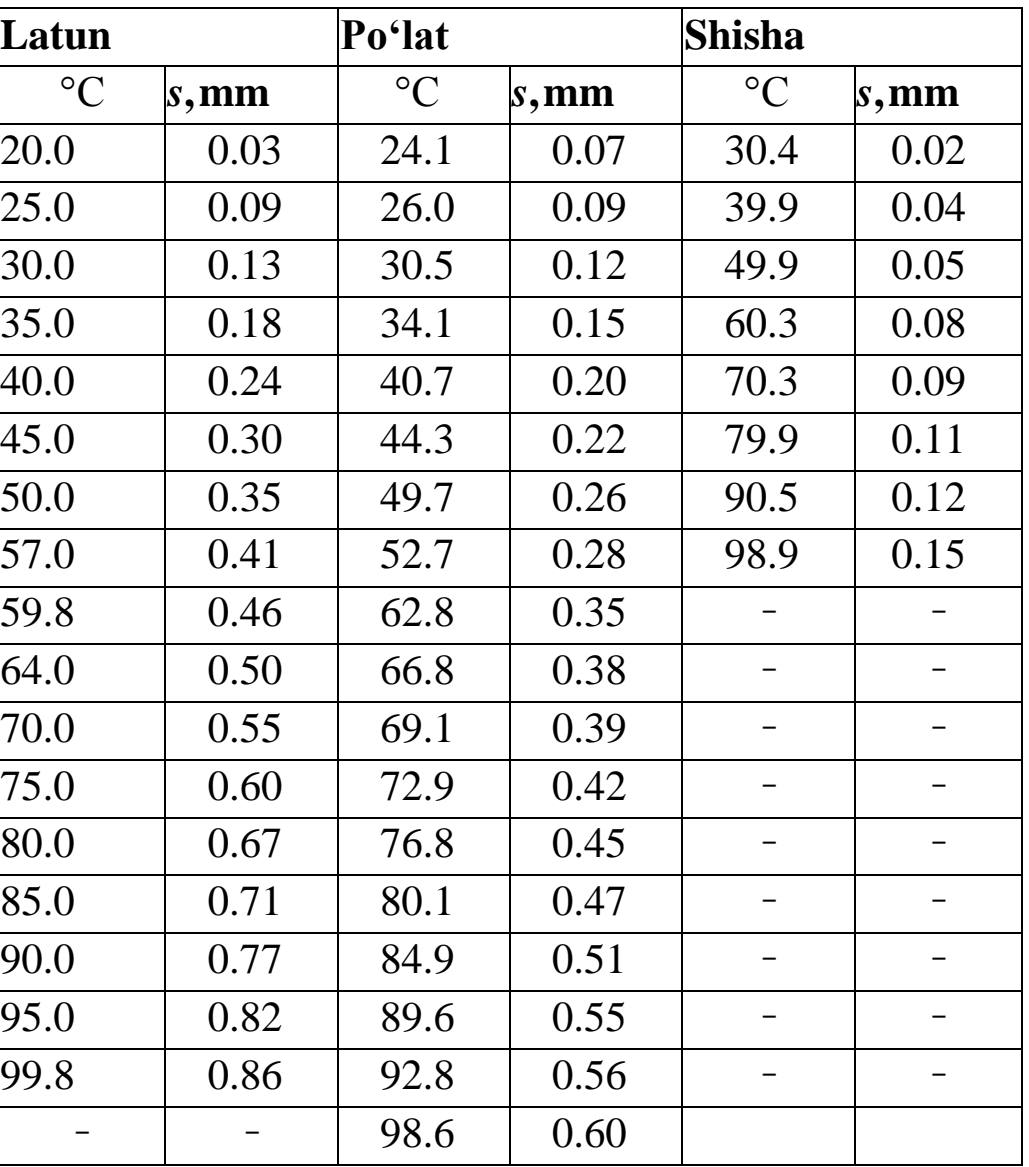

Jadval 3

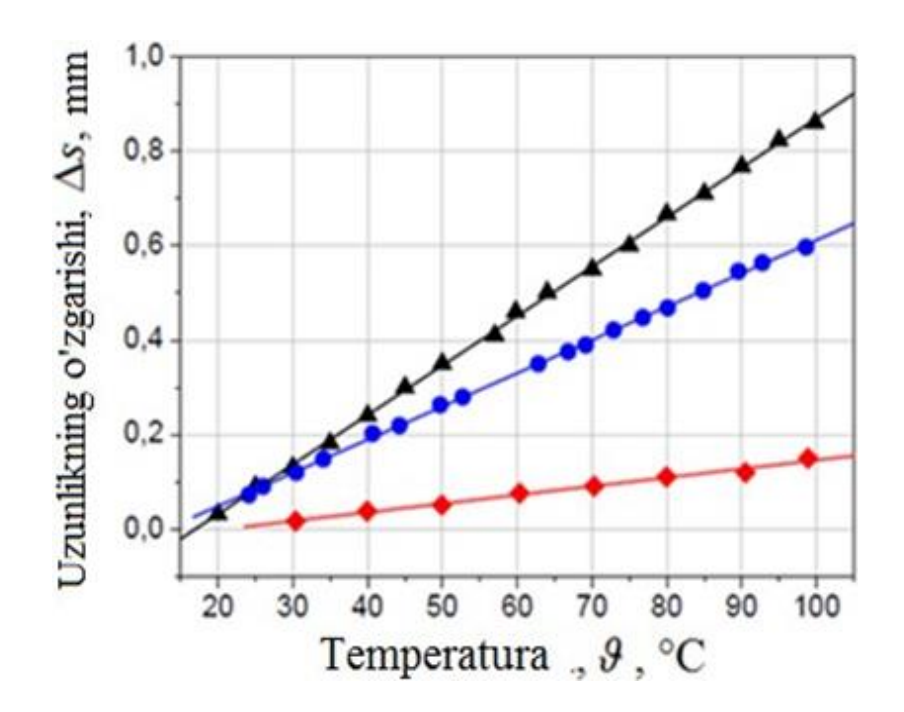

*15-rasm. Temperatura ϑ funksiyasi sifatida uzunlikning oʻzgarishi Δs: latun (▲), poʻlat (•), shisha (♦). Uzluksiz chiziqlar (II) tenglama boʻyicha approksimasiyaga mos keladi.*

#### **Natijalar va ularning tahlili**

Turli oʻlchashlar jadval 1 da keltirigan. Chiziqli kengayish koeffisiyentini α temperatura ϑ funksiyasi sifatida aniqlash uchun uzunlikning oʻzgarishini Δs oʻlchash asosida grafik tuzilgan (2-rasmga qarang) Xona temperaturasida aniqlangan boshlang'ich uzunlikni s<sub>0</sub> tenglamaning (I) ikki tomonidan ham ayirib, uzunlikning oʻzgarishi Δs uchun quyidagini olish mumkin:

$$
s - s_0 = s_0 \cdot \alpha \cdot \theta \Delta s = k \cdot \theta
$$
, (II) bu yerda  $k = s_0 \cdot \alpha$ .

(II) tenglamani oʻlchangan natijalar boʻyicha chiziqli approksimasiyasi beradi α (15-rasm). Natijalar jadval 4 da keltirilgan.

Jadval 4. (II) tenglama boʻyicha tuzilgan 15-rasm boʻyicha aniqlangan chiziqli kengayish koeffisiyentlari α .

Jadval 4

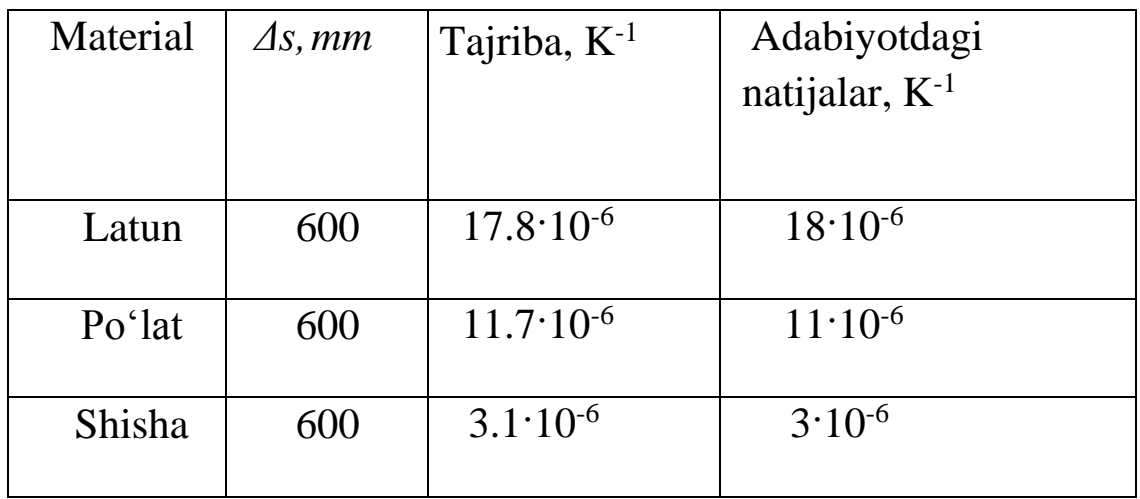

## **Nazorat uchun savollar**

1. Qattiq jismlarning issiqlikdan kengayishini molecular kinetik nazariya asosida qanday tushuntirish mumkin?

2. Chiziqli kengayish koeffitsienti deb nimaga aytiladi? Uning o'lchov birligi nima?

3. Chiziqli kengayish koeffitsienti bilan hajrniy kengayish koeffitsienti orasidagi bog'lanishni ko'rsating. Qanday moddalar uchun bunday bog'lanish o'rinli bo'ladi?

4. Qizdirishdan oldin nima uchun sterjenning bir uchi mahkamlanadi?

5. Chiziqli kengayish koeffitsienti temperaturaga qanday bog'liq?

6. Ishni bajarish tartibini tushuntiring.

7. Bu ishda qo'llaniladigan uzayish indikatori shkalasining bir bo'limining qiymati nimaga teng? Uni qanday aniqlash mumkin?

### **6-LABORATORIYA ISHI**

# **Mavzu: Gaz qonunlarini oʻrganish 1-ish. Doimiy temperaturada gaz bosimining hajmga bogʻliqligi (Boyl-Mariott qonuni)**

#### **Ishning maqsadi:**

 Doimiy temperaturada havo ustunining hajmini *V*  bosimga *p* bogʻliqligini oʻlchash.

Boyl-Mariott qonunini tekshirish

#### **Nazariy ma'lumotlar.**

Ideal gazning holati uchta oʻlchanadigan miqdorlar: bosim, temperatura, hajm orqali toʻliq ifodalanadi. Bu uch miqdor orasidagi munosabat asosiy gaz qonuni bilan aniqlanadi:

$$
pV = vRT, (1)
$$

bu yerda *r* – bosim; *V* - hajm; *T* – temperatura; *ν* –ideal gazning moldagi miqdori; *R* - universal gaz doimiysi (8,31 J/(K⋅mol). Agar miqdorlardan biri- bosim, hajm yoki temperature doimiy qolsa, qolgan ikki miqdorni bir biridan mustaqil tarzda oʻzgartirib boʻlmaydi. Masalan, doimiy temperaturada quyidagi koʻrinishdagi Boyl-Mariott qonuni bajariladi:

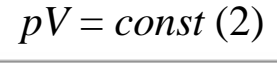

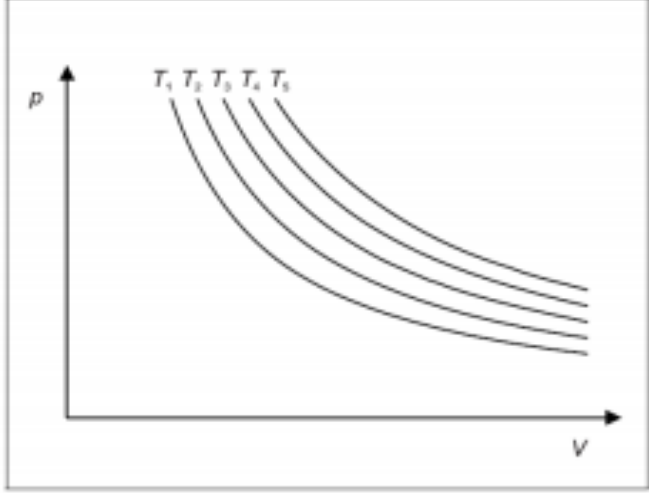

*16-rasm*

Mazkur tajribada bu qonun gazli termometr yordamida tasdiqlanadi. Gazli termometr shisha kapillyardan tashkil topgan boʻlib, uning bir uchi ochiq. Havoning ma'lum miqdori kapillyar ichida simobning tomchisi bilan zich berkitiladi. Tashqi *p<sup>0</sup>* bosimda, kapillyar ichidagi havo *V<sup>0</sup>* hajmga ega. Xona temperaturasida dastaki (qoʻl bilan yurgiziladigan) nasos yordamida havoni soʻrib olish, havo ustunida *r0+Δr* bosim hosil boʻlishiga olib keladi, bu yerda *r<sup>0</sup>* – tashqi bosim. Simobning tomchisi ham havo ustuniga bosim beradi:

 $p_{Hg} = \rho_{Hg} \cdot g \cdot h_{Hg}$ , (III)

bu yerda  $\rho_{Hg}$ =13,6 g/sm<sup>3</sup> – simobning zichligi, g=9,81 m/c<sup>2</sup> – erkin tushish tezlanishi;  $h_{Hg}$  – simob tomchisining balandligi.

Gazli termometrdagi havo ustunidagi umumiy bosim quyidagi ifoda bilan aniqlanadi:

$$
p = p_0 + \Delta p + p_{Hg}. (IV)
$$

Qamalgan havo hajmi *V* bosim *p* bilan aniqlanadi. Hajm *V* havo ustunining balandligi *h* bilan kapillyar A koʻndalang kesimining yuzasi orqali quyidagi formuladan hisoblanishi mumkin:

$$
V = \pi \cdot \frac{d^2}{4} \cdot h
$$

bu yerda *d =* 2,7 mm kapillyarning ichki diametri.

#### **Asboblar va ashyolar**

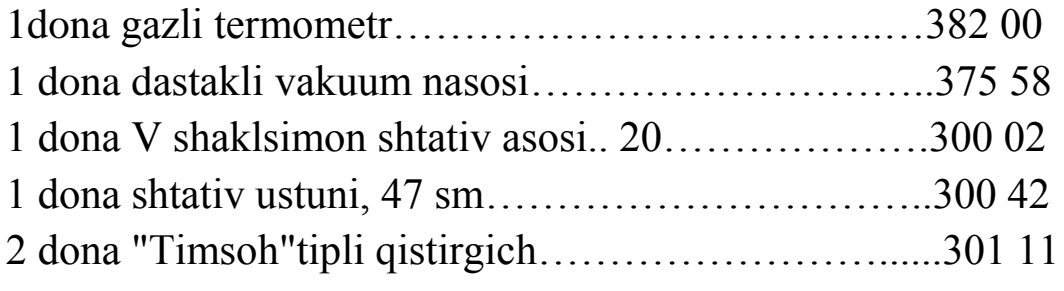

## **Tajriba qurilmasi**

# **Simob tomchilarini yigʻish**

- Dastaki (qoʻl bilan yurgiziladigan) vakuum nasosini gazli termometrga ulang va termometrni shunday ushlangki, uning ochiq uchi pastga qarab yoʻnalgan boʻlsin. (17-rasmga qarang).

- Dastaki vakuum nasosi yordamida maksimum ortiqcha bosimni Δp yuzaga keltiring va tomchi shaklidagi simobni qavariq joyga (a) toʻplang.

Dastaki vakuum nasosining manometri ortiqcha bosimni Δp manfiy qiymat tarzida koʻrsatadi.

- Agarda hali ham simobning tomchilari kapillyarda qolsa, kapillyarni sekin turtkilab, ular qavariq joyga(a) siljitiladi. Simob bilan berkitilgan kapillyar uchida qolgan kichkina simob tomchisi tajribani bajarishga xalaqit bermaydi.

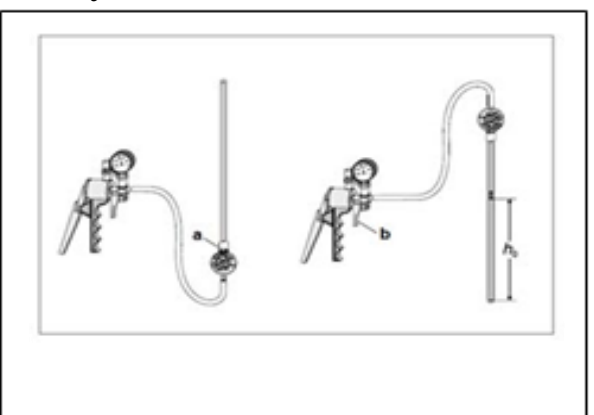

*17-rasm. Simob tomchilarini yigʻish va dastlabki gaz hajmini V<sup>0</sup> oʻrnatish*

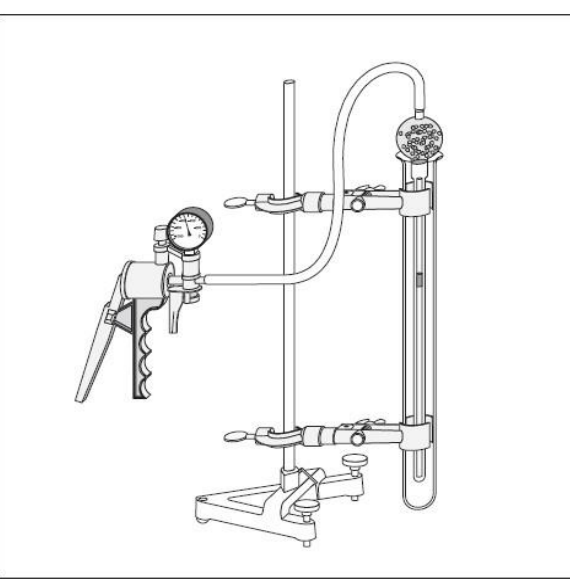

*18-rasm. Doimiy temperaturada gaz hajmining bosimga bogʻlikligini oʻrganish uchun moʻjallangan tajriba qurilmasi*

# **Gaz hajmini V<sup>0</sup> oʻrnatish**

- Gazli termometrdan foydalanish uchun uni ishchi holatdan (ochiq uchi yuqorida) sekin shunday buringki, simob kapillyarning kirish teshigiga siljisin.

- Dastaki vakuum nasosining ventilyasiya klapanini (b) sekinlik bilan oching va *Δp* bosimni sekin 0 ga shunday kamaytiringki, simob yakka bogʻlangan tomchi boʻlib asta yumalasin.

- Gazli termometr bilan katta trubkani shtativ ustuniga oʻrnating. Agar katta simob tomchisi kuchli ventilyasiya yoki vibrasiya natijasida boʻlinib ketsa, qaytadan simobni yigʻing.

# **Tajribani oʻtkazish tartibi**

– Tashqi bosimni *p<sup>0</sup>* aniqlang.

– Gazli termometrning shkalasi boʻyicha simob ustunining balandligini  $h_{\text{He}}$  yozib oling.

– Dastaki (qoʻl bilan yurgiziladigan) vakuum nasosi yordamida ortiqcha bosimni ∆*p* yuzaga keltiring va uni qadamma-qadam sekin asta oshirib boring.

– Har safar havo ustunining balandligini *h*, ∆*p* bilan birgalikda yozib boring.

# **Tajriba namunasi**

Tashqi bosim:  $p_0 = 1011$  gPa

Simob ustunining balandligi:  $h_{\text{Hg}} = 11 \text{ mm}$ 

Jadval 5. Havo ustuni balandligining *h* bosimlar farqiga ∆*p*  bogʻliqligi.

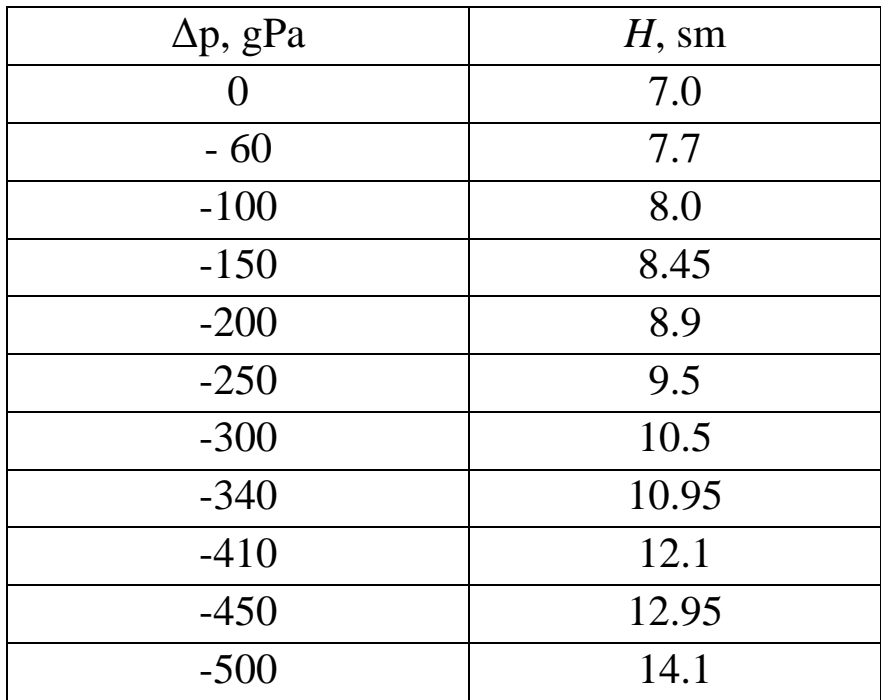

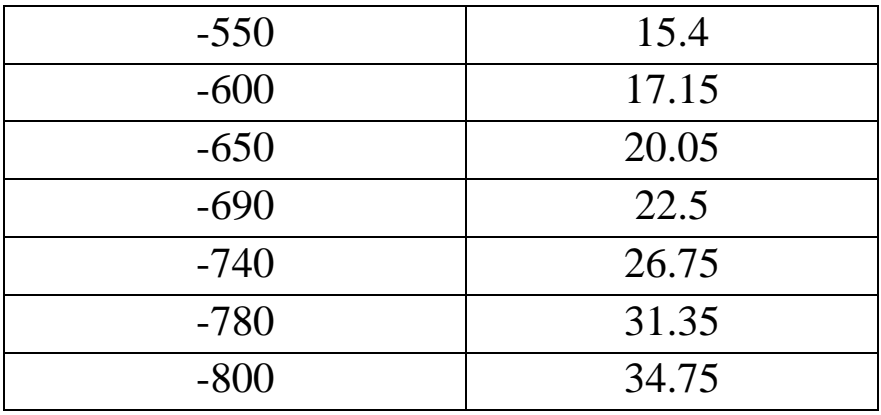

## **Natijalar va ularning tahlili**

(III) tenglamaga asosan, simob ustuni yuzaga keltirayotgan bosim pHg quyidagiga teng:  $p_{Hg} = 13.6$  g/sm<sup>3</sup> $\times$  9.81m/s<sup>2</sup> $\times$ 11 mm = 15 gPa

Jadval 6: Havo bosimining (oʻlchangan ∆p qiymatlari boʻyicha, jadval 5.) hajmga V (h qiymatlari boʻyicha hisoblangan,jadval 6.) bogʻliqligi

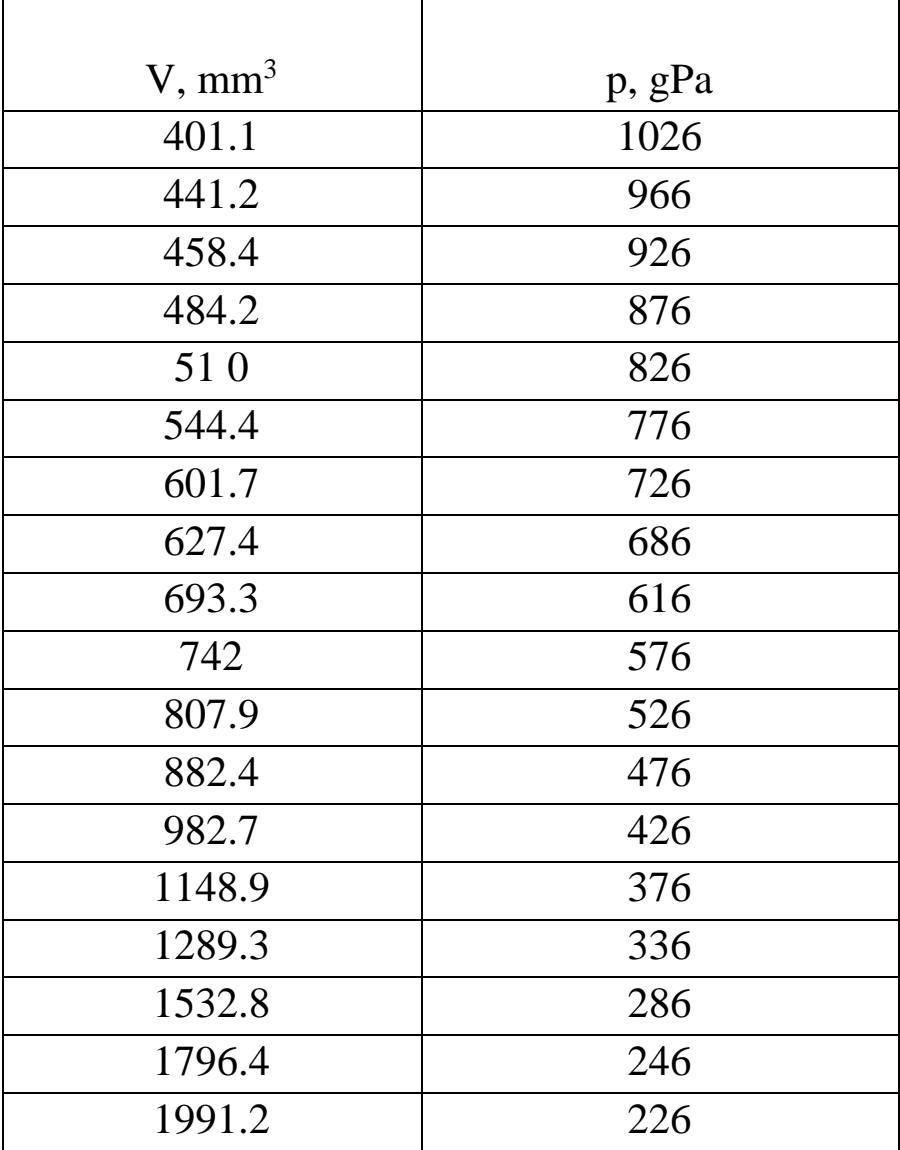

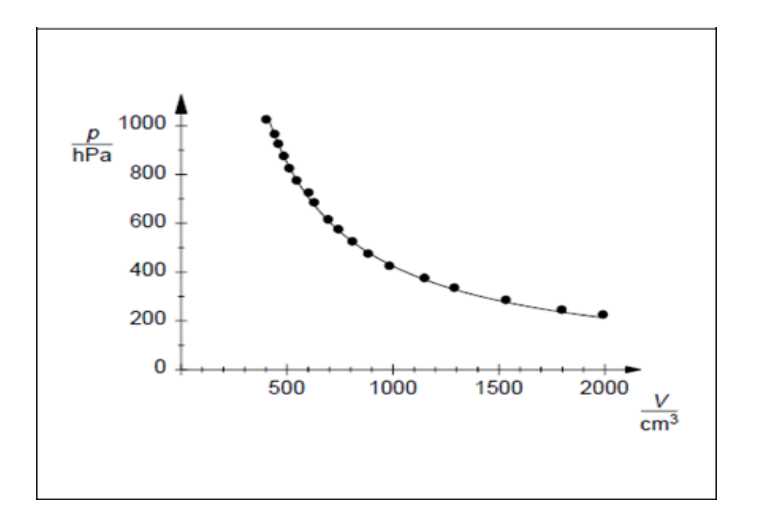

16-rasmda *p* va *V* ning oʻlchangan qiymatlari boʻyicha tuzilgan grafik keltirilgan (jadval 2.) Bu yerda uzluksiz silliq egrilik giperbolaga mos keladi.

*p* = *C/V*, bu yerda *C* = 424 000 gPa/mm<sup>3</sup> .

Oʻlchash aniqligi chegarasida, bu egrilik olingan tajriba natijalari bilan mos keladi. Shunday qilib, (II) tenglama qamalgan havo ustuni uchun bajariladi, ya'ni havo ustuni oʻzini ideal gaz kabi tutadi.

#### **Xulosa:**

Doimiy temperaturada, ideal gazning bosimi va hajmi bir biriga nisbatan teskari proporsional.

yoki:

Doimiy temperaturada ideal gaz bosimining hajmiga koʻpaytmasi doimiy boʻladi ( Boyl – Mariott qonuni).

## **Nazorat uchun savollar**

- 1. Ishni bajarish tartibini tushuntirib bering.
- 2. Mendeleyev-Klapeyron tenglamasi
- 3. Boltsman doimiysi
- 4. Boyl-Mariot qonuni

5. Izotermik jаrayon, izoterma, Izotermik jаrауоn uchun termodinamikaning birinchi qonuni

### **7-LABORATORIYA ISHI**

# **2-ish. Mavzu: Doimiy bosimda gaz hajmining temperaturaga bogʻliqligi (Gey - Lyussak qonuni)**

#### **Ishning maqsadi:**

 Doimiy bosimda *p* gaz hajmining *V* temperaturaga bogʻliqligini aniqlash

 Tajriba natijalarini past temperaturalar tarafga ekstrapolyasiyalash yoʻli bilan temperaturaning absolyut shkalasini aniqlash

#### **Nazariy ma'lumotlar**

ν mol miqdordagi ideal gazning holati tajribada aniqlanishi mumkin boʻlgan bosim, hajm va temperatura qiymatlari bilan toʻliq ifodalanadi.

Bu uch miqdor orasidagi munosabat asosiy gaz qonuni bilan aniqlanadi:

$$
pV = vRT, \qquad (1)
$$

bu yerda *r* – bosim; *V* - hajm; *T* – temperatura; *ν* – ideal gazning moldagi miqdori; *R* - universal gaz doimiysi (8,31  $J/(K \cdot mol)$ .

Agar miqdorlardan biri- bosim, hajm yoki temperatura doimiy qolsa, qolgan ikki miqdorni bir biridan mustaqil tarzda oʻzgartirib boʻlmaydi. Masalan, doimiy bosimda holatlarning Gey-Lyussak munosabati oʻrinli boʻladi:

$$
V \sim T. \tag{II}
$$

Mazkur tajribada bu qonun gazli termometr yordamida tasdiqlanadi. Gazli termometr shisha kapillyardan tashkil topgan boʻlib, uning bir uchi ochiq. Havoning ma'lum miqdori kapillyar ichida simobning tomchisi bilan zich berkitiladi. Tashqi *p<sup>0</sup>* bosimda, kapillyar ichidagi havo *V<sup>0</sup>* hajmga ega.

Gazli termometr temperaturasi taxminan  $\Box$   $\Box$  90 °C ga yaqin suvga joylashtiriladi va bu sistema asta- sekin sovutiladi (1-rasm). Gazli termometrning ochiq uchi atrof muhitning bosimi ta'sirida boʻladi. Shunday qilib, qamalgan havo ustunining bosimi tajriba vaqtida doimiy qoladi. Hajm quyidagicha aniqlanadi:

$$
V = \pi \cdot \frac{d^2}{4} \cdot h
$$

bu yerda *d =* 2,7 kapillyarning ichki diametri, *h* – havo ustunining balandligi.

## **Asboblar va ashyolar**

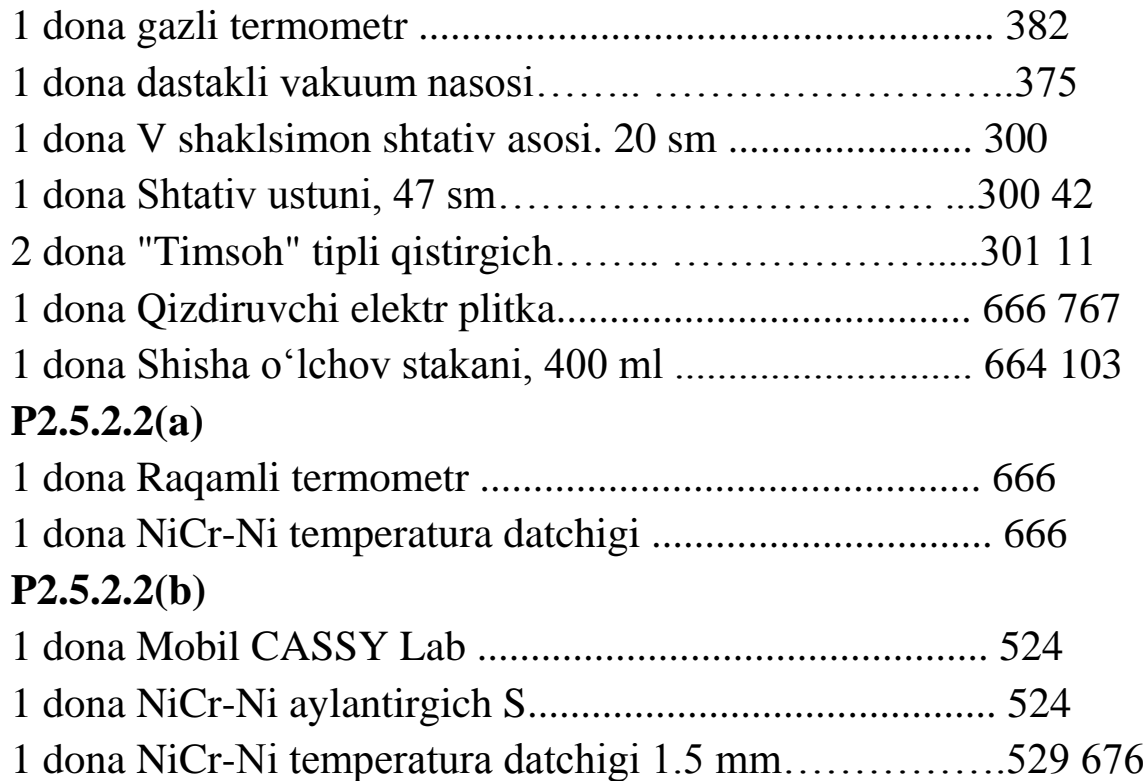

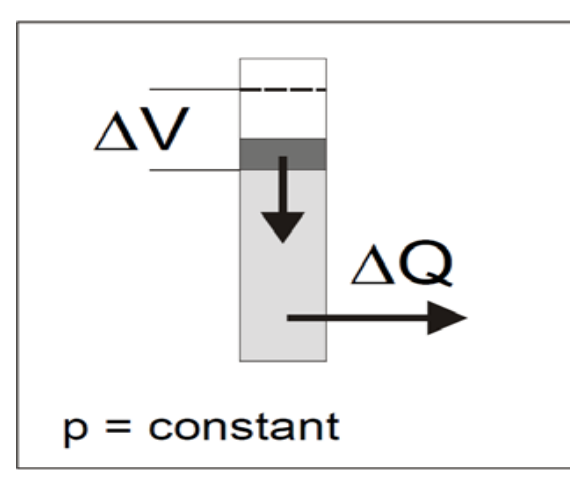

*19-rasm. Termodinamik jarayonning sxematik tasvirlanishi*

# **Tajriba qurilmasi**

# **Simob tomchilarini yigʻish**

- Dastaki (qoʻl bilan yurgiziladigan) vakuum nasosini gazli termometrga ulang va termometrni shunday ushlangki, uning ochiq uchi pastga qarab yoʻnalgan boʻlsin.

- Dastaki vakuum nasosi yordamida maksimum ortiqcha bosimni *Δp* yuzaga keltiring va tomchi shaklidagi simobni qavariq joyga (a) toʻplang.

Dastaki vakuum nasosining manometri ortiqcha bosimni *Δp* manfiy qiymat tarzida koʻrsatadi.

- Agarda hali ham simobning tomchilari kapillyarda qolsa, kapillyarni sekin turtkilab, ular qavariq joyga(a) siljitiladi.

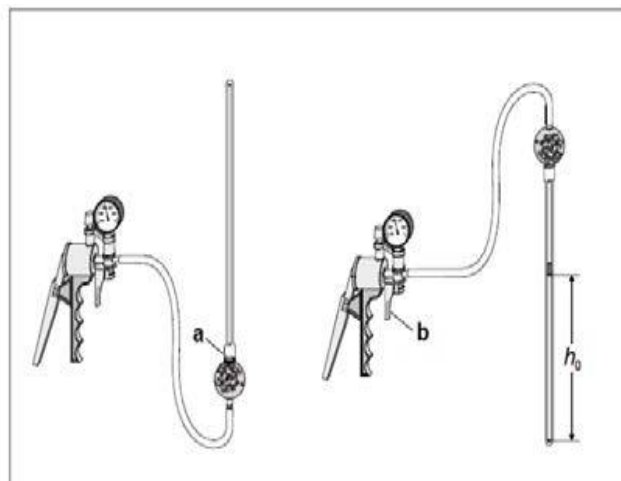

- *20-rasm. Simob tomchilarini yigʻish va dastlabki gaz hajmini V<sup>0</sup> oʻrnatish*

Simob bilan berkitilgan kapillyar uchida qolgan kichkina simob tomchisi tajribani bajarishga xalaqit bermaydi.

# **Gaz hajmini V<sup>0</sup> oʻrnatish**

- Gazli termometrdan foydalanish uchun uni ishchi holatdan (ochiq uchi yuqorida) sekin shunday buringki, simob kapillyarning kirish teshigiga siljisin.

- Dastaki vakuum nasosining ventilyasiya klapanini (b) sekin oching va *Δp* bosimni sekin 0 ga shunday kamaytiringki, simob yakka bogʻlangan tomchi boʻlib asta yumalasin.

Gazli termometr bilan katta trubkani shtativ ustuniga oʻrnating.

Agar katta simob tomchisi kuchli ventilyasiya yoki vibrasiya natijasida parchalansa, qaytadan simobni yigʻing.

# **Temperaturani raqamli termometr bilan oʻlchash (oʻlchash asbobini taqdimot qilish)**

Gazli termometrga parallel qilib temperatura datchigini NiCr-Ni katta probirkaga kiriting va uni raqamli termometr bilan ulang.

# **Temperaturani Mobil CASSY yordamida oʻlchash (koʻchma oʻlchash asbobi)**

Gazli termometrga parallel qilib temperatura datchigini NiCr-Ni katta

#### *Texnika xavfsizligi*

- Diqqat: gazli termometr simobga ega.
- Gazli termometr bilan ishlaganda, iloji boricha tartibga rioya qiling.
- Shisha idish va o'lchov stakani bilan ishlagandailoji boricha hushyor bo'ling; shishani sinishiga yo'l bermang.

probirkaga kiriting va uni Mobil CASSY bilan ulang.

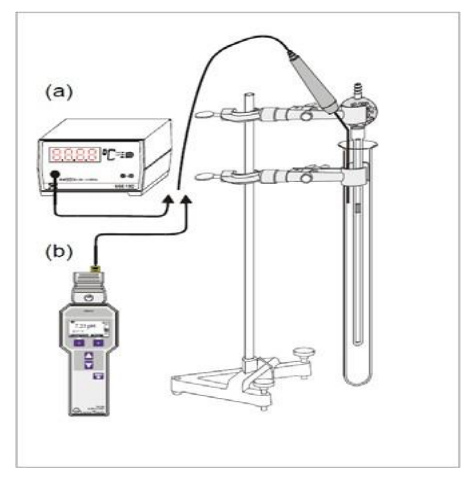

*21-rasm. Tajriba qurilmasining sxemasi: Temperaturani mos ravishda raqamli termometr (a) yoki mobil CASSY (b) yordamida oʻlchash*

# **Ishni bajarish tartibi**

- Shisha idishdagi 400 ml hajmli suvni 90 °C gacha elektroplitkada qizdiring.

- Issiq suvni ehtiyotlik bilan shisha idishga quying. Temperatura koʻtarilib borgan sari gazning boshlangʻich bosimi pasayadi.

Temperatura ortishini kuzating va temperatura hamda havo ustunining balandligini aniqlash uchun, temperatura pasaya boshlash momentini kuting.

- Suv vannasining (probirkadagi suv) sovushi mobaynida gazli termometrning asta-sekin temperaturasini *t* va berk havo ustunining balandliginioʻlchang.

### **Tajriba namunasi**

Jadval 7. Berk havo ustuni balandligi *h* temperaturaning *t* funksiyasi sifatida.

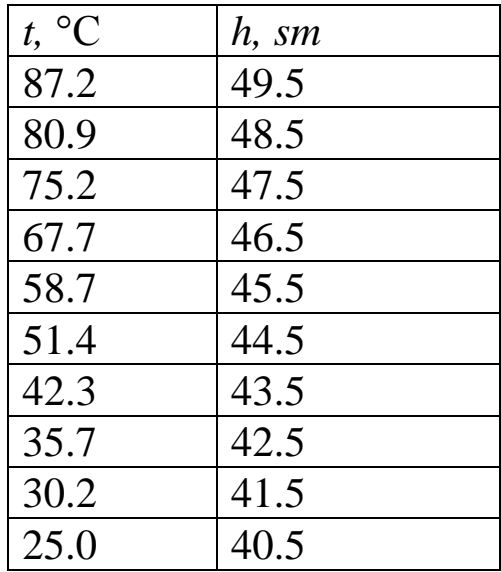

#### **Natijalar va ularning tahlili**

(III) formula boʻyicha, havo ustuni balandligining oʻlchangan qiymatlaridan (Jadval 1) foydalanib, hajmni hisoblab topish mumkin.

4-rasm. Jadval 2 da keltirilgan qiymatlarning grafigi. Toʻgʻri chiziq chiziqli regressiya boʻyicha quyidagi formula bilan hisoblangan:

 $V = 214.2$  mm<sup>3</sup> + (0.79 mm<sup>3</sup>/°C) ·*t*.

Chiziqli regressiyani manfiy temperaturalar tarafga ekstrapolyasiyalashdan absolyut nol temperaturani

(*T = 0 K*) regressiya chizigʻi temperatura oʻqi (*p =0*) bilan kesishgan nuqta orqali aniqlash mumkin.

$$
t_0 = -271 \, ^0C \pm 8 \, ^0C
$$

$$
t = T + t_0
$$

### *V*= (0.79 mm<sup>3</sup>/K) · *T*

Jadval 8. Gaz hajmi *V* (oʻlchangan *h* qiymatlaridan (jadval 8) foydalanib, (III) formula boʻyicha hisoblangan) temperaturaning *t* funksiyasi sifatida

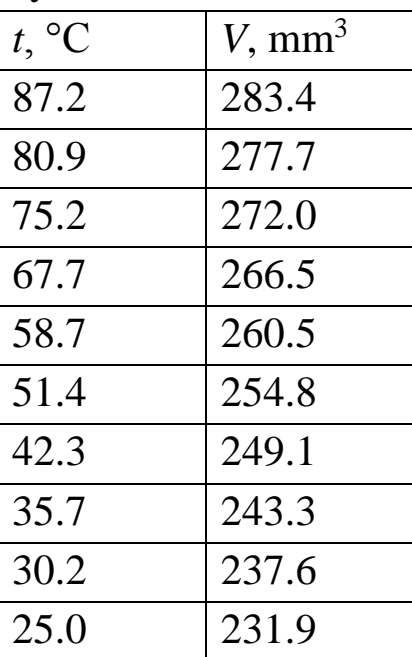

Doimiy bosimda ideal gazning hajmi temperaturaga toʻgʻri proporsional (Gey-Lyusakqonuni).

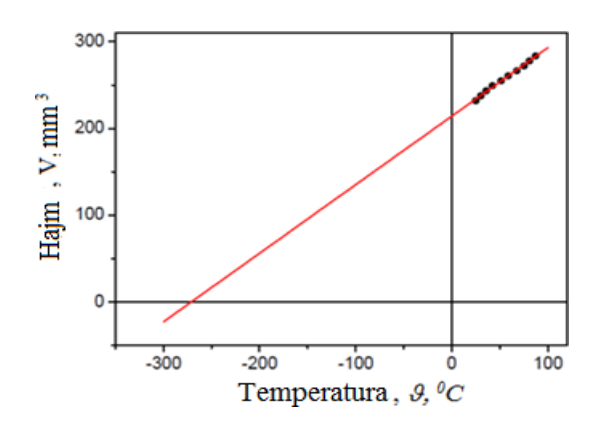

*22-rasm. Qamalgan havo hajmining V temperaturagabogʻliqligi t*

Qizil chiziq chiziqli regressiya natijalariga mos keladi **Nazorat uchun savollar**

- 1. Ishni bajarish tartibini tushuntirib bering.
- 2. Mendeleyev-Klapeyron tenglamasi tushuntiring.
- 3. Gey-Lyussak qonuni tushuntirib bering.

4. Izobarik jarayon, izobara, izobarik jаrауоn uchun termodinamikaning birinchi qonuni tushuntiring.

# **8-LABORATORIYA ISHI**

# **3-ish. Mavzu: Doimiy hajmda gaz bosimining temperaturaga bogʻliqligi (Sharl qonuni) (Amonton qonuni)**

# **Ishning maqsadi**

 Doimiy hajmda gaz bosimining temperaturaga bogʻliqligini aniqlash

 Past temperaturalar tomoniga ekstrapolyasiyalash yoʻli bilan temperaturalar absolyut shkalasini aniqlash

# **Nazariy ma'lumotlar**

Ideal gazning holati uchta oʻlchanadigan miqdorlar: bosim, temperatura, hajm orqali toʻliq ifodalanadi. Bu uch miqdor orasidagi munosabat asosiy gaz qonuni bilan aniqlanadi:

$$
pV = vRT, (I)
$$

bu yerda *p*– bosim; *V* - hajm; *T* – temperatura; *ν* – ideal gazning moldagi miqdori; *R* - universal gaz doimiysi (8,31 J/(K·mol).

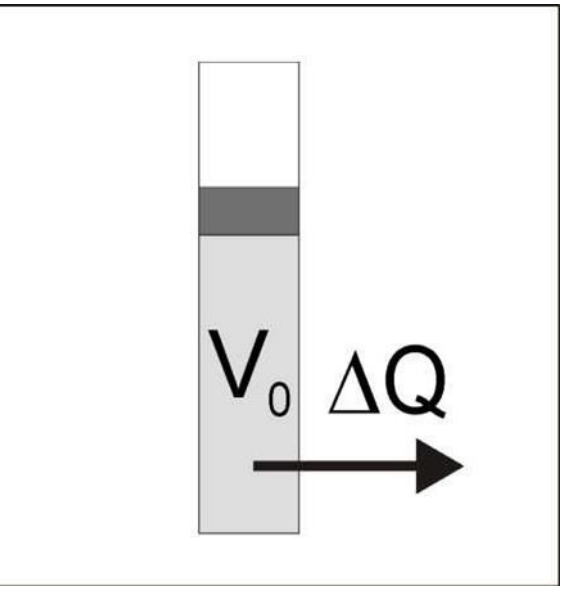

*23-rasm. Termodinamik jarayonning sxematik tasavvur etilishi.*

Agar miqdorlardan biri- bosim, hajm yoki temperatura doimiy qolsa, qolgan ikki miqdor bir biridan mustaqil tarzda oʻzgara olmaydi. Masalan, doimiy hajmda V ideal gaz holati uchun Amonton munosabatini quyidagi koʻrinishda ifodalash mumkin:

 $p \sim T$ . (II)

Mazkur tajribada (II) munosabat gazli termometr yordamida tasdiqlanadi. Gazli termometr shisha kapillyardan tashkil topgan boʻlib, uning bir uchi ochiq. Havoning ma'lum miqdori kapillyar ichida simobning tomchisi bilan zich berkitiladi. Tashqi *p0* bosimda, kapillyar ichidagi havo *V<sup>0</sup>* hajmga ega.

Xona temperaturasida dastaki(qoʻl bilan yurgiziladigan) nasos yordamida havoni soʻrib olish, havo ustunida *p<sup>0</sup> +Δp* bosim hosil boʻlishiga olib keladi, bu yerda *p<sup>0</sup>* – tashqi bosim. Simobning tomchisi ham havo ustuniga bosim beradi:

$$
p_{Hg} = \rho_{Hg} \cdot g \cdot h_{Hg} \quad (III)
$$

bu yerda  $\rho_{Hg}$ =13,6 g/sm<sup>3</sup> – simobning zichligi, g=9,81 m/c<sup>2</sup> – erkin tushish tezlanishi; *hHg* – simob tomchisining balandligi.

Gazli termometrdagi havo ustunidagi umumiy bosim quyidagi ifoda bilan aniqlanadi:

$$
p = p_0 + \Delta p + p_{Hg} . \qquad (IV)
$$

Termometr temperaturasi 90°C ga yaqin suvga joylashtiriladi va bu sistema asta- sekin sovutiladi. Gazli termometrdan dastaki vakuum nasosi orqali havoni soʻrib olish orqali, sovutish vaqtida havoning hajmi doimiy saqlanadi.

## *Asboblar va ashyolar*

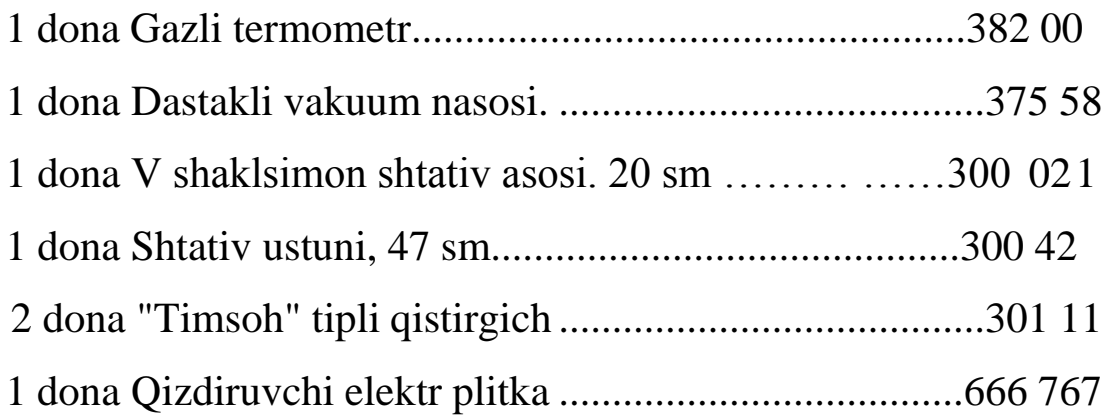

1 dona Shisha oʻlchov stakani, 400 ml .............................664 103

### **P2.5.2.2(a)**

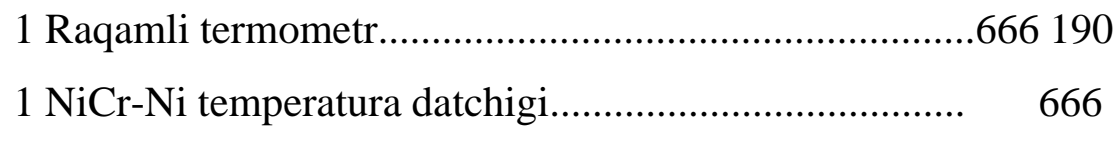

193

## **P2.5.2.2(b)**

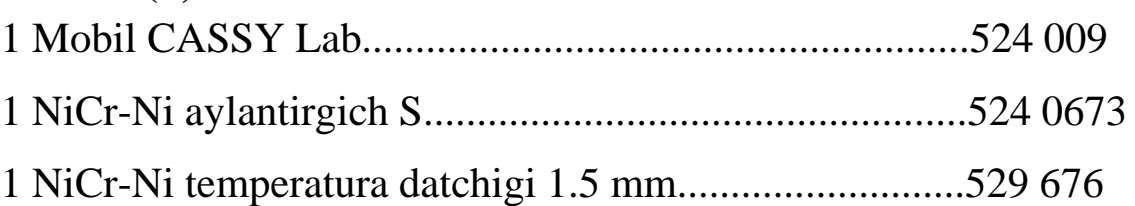

# **Tajriba qurilmasi**

# **Simob tomchilarini yigʻish**

Dastaki vakuum nasosini gazli termometrga ulang va termometrni shunday ushlangki, uning ochiq uchi pastga qarab yoʻnalgan boʻlsin. (23-rasmga qarang).

- Dastaki vakuum nasosi yordamida maksimum ortiqcha bosimni *Δp* yuzaga keltiring va tomchi shaklidagi simobni qavariq joyga (a) toʻplang.

Dastaki vakuum nasosining manometri ortiqcha bosimni *Δp* manfiy

qiymat tarzida koʻrsatadi.

- Agarda hali ham simobning tomchilari kapillyarda qolsa, kapillyarni sekin turtkilab, ular qavariq joyga (a) siljitiladi.

# **Gaz hajmini V0 oʻrnatish**

- Gazli termometrdan foydalanish uchun uni ishchi holatdan (ochiq uchi yuqorida) sekin shunday buringki, simob kapillyarning kirish teshigiga siljisin.

- Dastaki vakuum nasosining ventilyasiya klapanini (b) sekin oching va *Δp* bosimni sekin 0 ga shunday kamaytiringki, simob yakka bogʻlangan tomchi boʻlib asta yumalasin.

- Gazli termometr bilan katta trubkani shtativ ustuniga oʻrnating.

Agar katta simob tomchisi kuchli ventilyasiya yoki vibrasiya natijasida

parchalansa, qaytadan simobni yigʻing.

# **Temperaturani raqamli termometr bilan oʻlchash (oʻlchash asbobini taqdimot qilish)**

Gazli termometrga parallel qilib temperatura datchigini NiCr-Ni katta probirkaga kiriting va uni raqamli termometr bilan ulang.

# **TemperaturaniMobil CASSY yordamida oʻlchash (koʻchma oʻlchash asbobi)**

Gazli termometrga parallel qilib temperatura datchigini NiCr-Ni katta probirkaga kiriting va uni Mobil CASSY bilan ulang

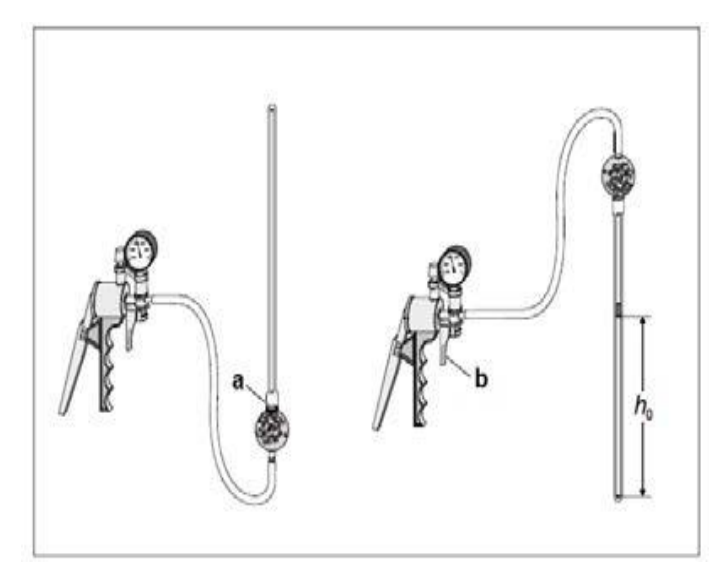

*24-rasm. Simob tomchilarini yigʻish va dastlabki gaz hajmini V<sup>0</sup> oʻrnatish*

## **Texnika xavfsizligi**

- Diqqat: gazli termometr simobga ega.
- Gazli termometr bilan ishlaganda, iloji boricha tartibgarioya qiling. Shisha idish va o'lchov stakani bilan ishlaganda iloji boricha hushyor bo'ling; shishani sinishiga yo'l bermang.

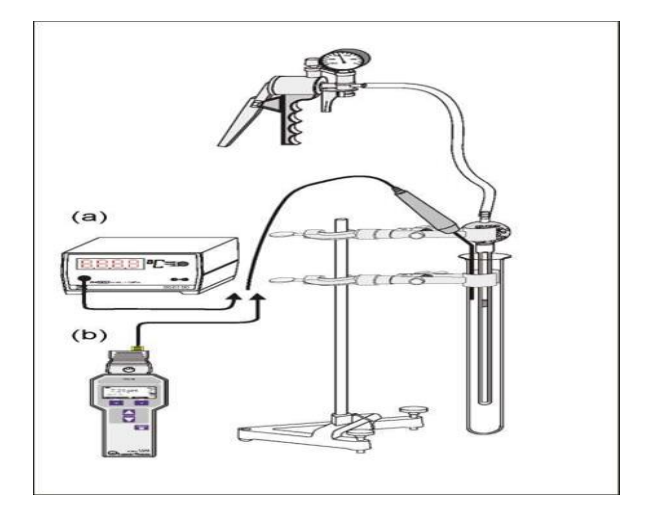

*25-rasm. Tajriba qurilmasining sxemasi: Temperaturani mos ravishda raqamli termometr (a) yoki mobil CASSY (b) yordamida oʻlchash.*

## **Ishni bajarish tartibi**

- Shisha idishdagi 400 ml hajmli suvni 90°C gacha elektroplitkada qizdiring. Issiq suvni ehtiyotlik bilan shisha idishga quying.

- Temperatura ortishini kuzating va temperatura pasaya boshlash momentini kuting.

- Simob ustuni balandligini *h<sup>0</sup>* aniqlang Bu *h0* qiymat simob ustuni bilan berkilgan havo hajmini *V0* koʻrsatadi. Issiq vanna (probirkadagi suv ) sovushi mobaynida, asta- sekin quyidagi ishlarni qaytaring:

- Dastaki vakuum nasosi bilan haydab ortiqcha bosimni *Δp* to simob ustuni dastlabki balandligiga *h<sup>0</sup>* erishmaguncha oshiring

- (ya'ni, shunday qilib, doimiy hajmda *V<sup>0</sup>* oʻlchash sharoitini ta'minlash uchun, sovush jarayoni vaqtida hajmning kamayishi kompensasiya qilinadi). Temperaturani *t* va ortiqcha bosimni *Δp* yozib oling.

## **Tajriba namunasi**

Jadval 9. Berk *V<sup>0</sup>* hajmga qamalgan havo bosimining *Δp* temperaturaga *t* bogʻliqligi.

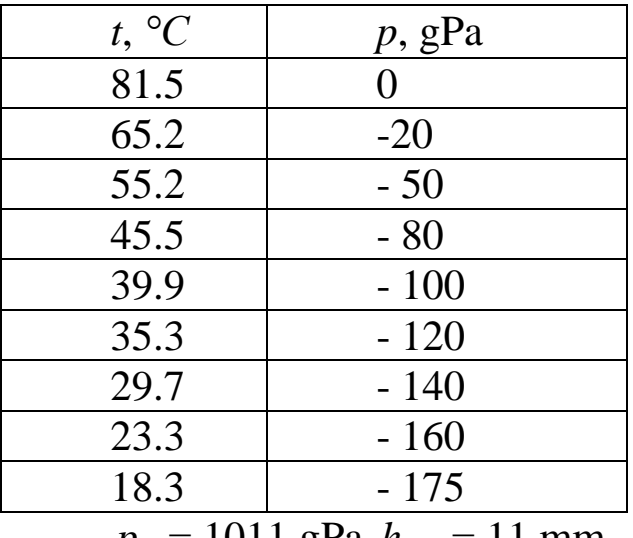

 $p_0 = 1011$  gPa  $h_{Hg} = 11$  mm

### **Natijalar va ularning tahlili**

(VI) tenglamadan foydalanib, ortiqcha bosimning oʻlchangan qiymatlari boʻyicha berk hajmdagi havoning bosimini hisoblab topish mumkin ( jadval 9.).

 $p_{Hg} = 13.6$  g/sm<sup>2</sup>  $\cdot$ 9.81m/s<sup>2</sup> $\cdot$ 11 mm = 15 gPa

Jadval 9 da keltirilgan qiymatlarning grafigi. Toʻgʻri chiziq chiziqli regressiya boʻyicha quyidagi formuladan hisoblandi:

 $p = 802.3$  gPa +  $(2.96$  gPa<sup> $\circ$ </sup>C) · *t*.

Jadval 10. Hajmning V ( (III) formulaga asosan jadval 1 da keltirilgan h ning oʻlchangan qiymatlaridan foydalanib) temperaturaga *t* bogʻliqligi.

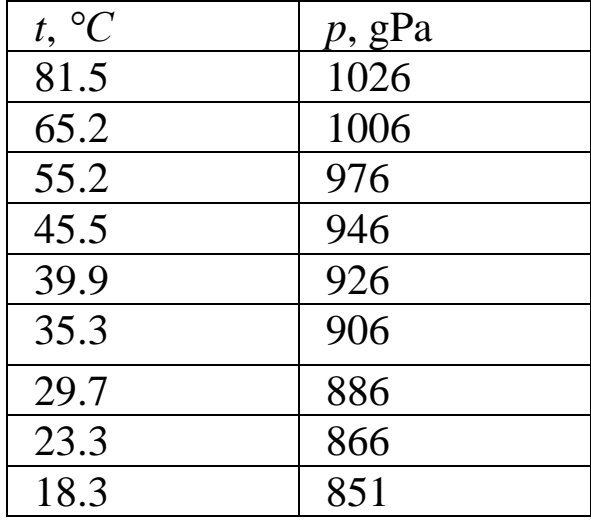

Chiziqli regressiyani manfiy temperaturalar tarafga ekstrapolyasiyalashdan absolyut nol temperaturani (*T = 0 K*) regressiya chizigʻi (*p =0*) temperatura oʻqi bilan kesishgan nuqta orqali aniqlash mumkin.

$$
t = 271 \,^0C \pm 8 \,^0C
$$
  $t = T + t_0 p = (2.96 \, \text{gPa/K}) \cdot T$ .

Doimiy hajmda ideal gazning bosimi absolyut temperaturaga toʻgʻri proporsional. (Amonton qonuni).

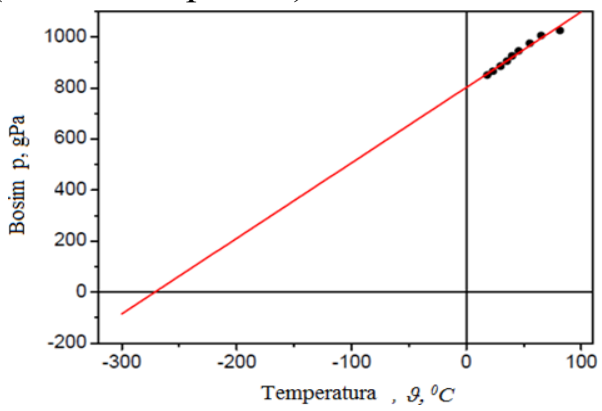

*26-rasm. Berk hajmga V<sup>0</sup> qamalgan havo bosimining temperaturaga t bogʻliqligi.* Qizil chiziq chiziqli regressiya natijalariga mos keladi.

### **Nazorat uchun savollar**

1. Ishni bajarish tartibini tushuntirib bering.

2. Mendeleyev-Klapeyron tenglamasi

3. Sharl qonuni

4. Izoxorik jarayon va izoxora, izoxorik jаrауоn uchun termodinamikaning birinchi qonuni

5. Termik koeffitsient, hajm uchun

# **9-LABORATORIYA ISHI**

# **Mavzu: Richard metodi bilan havo uchun adiabata koʻrsatgichini**  *CP/C<sup>V</sup>* **aniqlash.**

## **Ishning maqsadi**

- Poʻlat zoldirning ossillyasiya davrini oʻlchash.
- Havo uchun adiabata koeffisiyentini aniqlash.

## **Nazariy ma'lumotlar**

Gazlarning kinetik nazariyasi ideal gazlarning adiabata koeffisiyentini koʻrsata oladi. Gazning ichki energiyasini *U* unga tashqaridan uzatilayotgan issiqlik miqdorini *ΔQ* oshirish yoki uning ustida mexanik ish *ΔW* bajarish orqali oʻzgartirish mumkin:

$$
\Delta U = \Delta Q + \Delta W \qquad (I)
$$

Holatni adiabatik oʻzgartirishlarda tashqi atrof muhit bilan issiqlik almashinuv boʻlmaydi. Shu sababli issiqlik miqdori oʻzgarmaydi: *ΔQ = 0* (ya'ni entropiya doimiy qoladi).

Ideal gaz qonunidan  $p \cdot V = m \cdot R \cdot T$  va  $\Delta U = C_V \cdot m \cdot \Delta T$ , hamda (I) tenglamadan Puasson tenglamasi kelib chiqadi, u temperatura oʻzgarganda holatning adiabatic oʻzgarishini ifodalaydi:

$$
p\cdot V^k = const. \quad (II)
$$

bu yerda k adiabata koʻrsatgichi va u quyidagicha aniqlanadi:

$$
k = C_p/C_V \text{ va } C_P = C_V + R, \quad (III)
$$

bu yerda

 $C_P$  – doimiy bosimda solishtirma issiqlik sigʻimi

*C<sup>V</sup>* - doimiy hajmda solishtirma issiqlik sigʻimi

## $C_P$  **bilan**  $C_V$  **haqida nazariy bashorat qilish**

Bir mol ideal gazni doimiy hajmda (izoxorik jarayon) *ΔT* gacha qizdirish uchun quyidagi energiya kerak boʻladi:

$$
\varDelta Q = C_V \varDelta T, \text{ (IV)}
$$

bu yerda *C<sup>V</sup>* molyar issiqlik sigʻimi. Doimiy hajmda holatning oʻzgarishida mexanik ish bajarilmaydi, ya'ni (I) tenglamada ΔW = 0. Shunday qilib, sistemaga berilayotgan issiqlik ΔQ faqat zarrachalarning kinetic energiyasini oshiradi. Gazlar kinetik nazariyasidagi zarrachalar erkinlik darajasi boʻyicha energiyaning bir tekis taqsimlanishi qonuniga asosan zarrachalar oʻrtacha kinetik energiyasining ortishi quyidagicha aniqlanadi:

$$
\Delta E_{kin} = \frac{1}{2} \cdot f \cdot R \cdot \Delta T, \quad (V)
$$

bu yerda f – bir zarrachaga toʻgʻri keladigan erkinlik darajasining soni, R – universal gaz doimiysi,  $\Delta T$  – temperaturaning o'zgarishi.

(IV) va (V) formulalarni taqqoslashdan ideal gazning molyar issiqlik sigʻimi faqat gaz molekulasining erkinlik darajasi bilan aniqlanishi kelib chiqadi:

$$
C_V = \frac{1}{2} \cdot f \cdot R. \tag{VI}
$$

Bir atomli gazlaring zarrachalari faqat uchta erkinlik darajasiga ega boʻladi. Bir atomli gazlarda oʻrtacha issiqlik energiyalarida (~ 25 MeV) burchak momentlarining kvantlanishi natijasida aylanma erkinlik darajasining yuzaga kelishi kuzatilmaydi. Ikki atomli va chiziqli koʻp atomli molekulalar aylanma erkinlik darajalariga ega. Ammo, oʻq boʻyicha inersiya momenti kichik boʻlganligi sababli, ikki atomli va chiziqli koʻp atomli molekulalar molekulyar oʻqqa nisbatan faqat perpendikulyar aylanadi.

Chiziqli molekulalar uchta ilgarilanma erkinlik darajasiga qoʻshimcha 2 ta aylanma erkinlik darajasiga ega (f = 5). Xona haroratida faqat nochiziqli molekulalar uchun barcha uchta aylanma erkinlik darajasi qoʻzgʻaladi ( $f = 6$ ). Ideal gaz qonunini qoʻllash, erkinlik darajasi soni bilan adiabata koʻrsatgichi orasidagi quyidagi munosabatni olishga imkon beradi (jadval 1 ga qarang):

$$
k = \frac{c_p}{c_v} = \frac{f+2}{f}.\tag{VII}
$$

Jadval 11. Ideal gazlar uchun (VII) formula bilan hisoblangan adiabata koʻrsatgichlari:

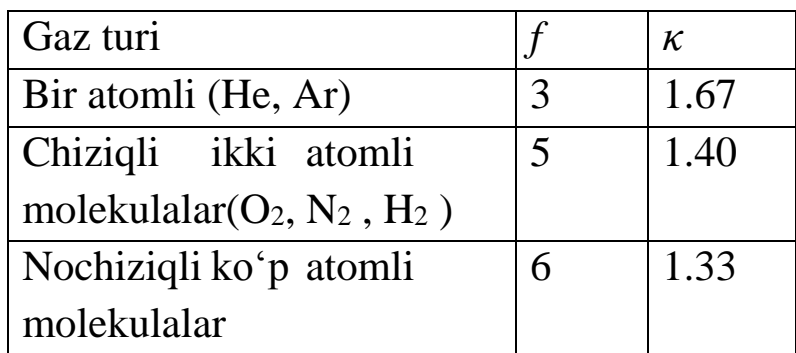

# **Richard metodi boʻyicha** *CP/C<sup>V</sup>* **nisbatni aniqlash**

Bu tajribada gazli trubkaga kiritilgan va gaz hajmini zich bekituvchi poʻlat zoldirning tebranish davri orqali havoning adiabata koʻrsatgichi k aniqlanadi.

27-rasmga binoan, agar ballondagi bosim p atmosfera bosimi  $p_0$ bilan poʻlat zoldir ogʻirligi yuzaga keltirayotgan bosim yigʻindisiga teng boʻlsa, shisha trubkadagi zoldir muvozanat holatida boʻladi:

$$
p = p_0 + \frac{mg}{A}, \qquad \text{(VIII)}
$$

bu yerda *m* – poʻlat zoldir massasi, *g* – erkin tushish ogʻirligi, *A* – Shisha trubkaning koʻndalang kesimi yuzasi. Zoldir muvozanat holatidan x masofaga siljisa, unda bosim dp ga oʻzgaradi. Shu sababdan *F = A*⋅*dp* kuch poʻlat zoldirni harakatlantiradi va unga Nyutonning ikkinchi qonuniga asosan tezlanish beradi:

$$
A \cdot dp = m \cdot \frac{d^2 x}{dt^2}.
$$
 (IX)

mumkin.

Bu jarayon juda tez amalga oshgani uchun, uni amalda adiabatik deb hisoblash mumkin va bu (II) tenglamani differensiyalash orqali kelib chiqadi:

$$
V^{k}dp + p \cdot k \cdot V^{k-1}dV = 0, \quad (X)
$$

$$
dp = -\frac{kp}{V}dV. \quad (XI)
$$

Poʻlat zoldir shisha trubkaning ichida x masofaga siljiydi deb faraz qilindi, bu esa hajmning oʻzgarishiga olib keladi:

$$
dV = A \cdot x. \qquad (XII)
$$

dV ni (XI) tenglamaga va dp ni (IX) tenglamaga qoʻyib, zoldir harakat tenglamasini quyidagi koʻrinishda olamiz:

$$
\frac{d^2x}{dt^2} + \frac{kpA^2}{mV}x = 0.
$$
 (XIII)

(XIII) formula garmonik ossillyator tenglamasi hisoblanadi va undan siklik chastotani ω aniqlash

$$
\omega = \sqrt{\frac{k p A^2}{mV}} \qquad (XIV)
$$

Bu munosabatdan poʻlat zoldir bajarayotgan garmonik ossillyasiyalarning davrini aniqlash mumkin:

$$
T = \frac{2\pi}{\omega} = \sqrt{\frac{mV}{kpA^2}}
$$
 (XV)

Bu tenglamadan adiabata koʻrsatgichi uchun quyidagi formulani olish mumkin:

$$
k = \frac{4\pi^2 mV}{A^2 pT^2}
$$
 (XVI)

(XVI) tenglamadagi tenglik belgisining oʻng tomonidagi barcha miqdorlarni ( $4\pi^2$ dan tashqari) tajribada aniqlash mumkin va ular asosida adiabata koʻrsatgichini aniqlash mumkin.

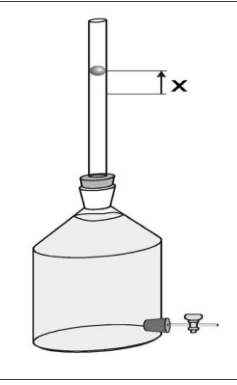

*27-rasm. Richard metodi bilan adiabata koʻrsatgichini k aniqlash uchun tajriba qurilmasi*

# **Kerakli asboblar va ashyolar**

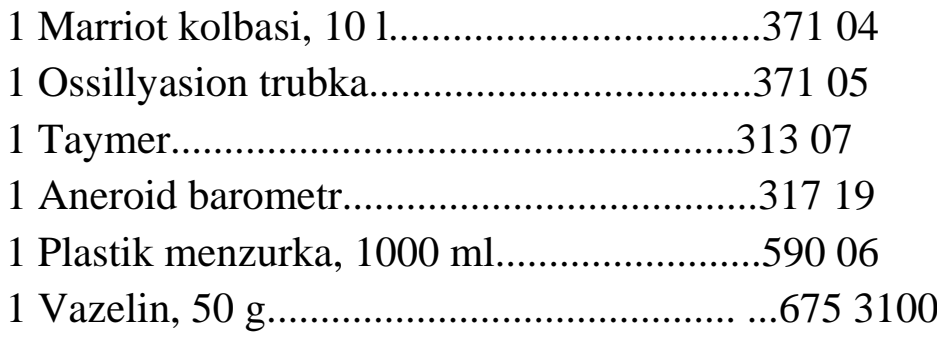

# **Tajriba oʻtkazish boʻyicha maslahatlar**

(XV) tenglama boʻyicha, idishning hajmi qanchalik katta boʻlsa, poʻlat zoldirning ossillyasiya davri shunchalik katta. Boshqa tarafdan, tajriba aniqligi ossillyasion davrni T aniqlash aniqligi bilan belgilanib, bu davr (XVI) tenglamadagi kvadrat ildizdan topiladi. Shuning uchun, mazkur tajribada aspirator (soʻrib oluvchi qurilma) qoʻllaniladi.

Poʻlat zoldirning ossillyasiyasi soni shisha trubkaning va poʻlat zoldirning tozaligiga juda kuchli bogʻliq. Har bir tajribadan oldin 28 rasmda koʻrsatilganidek, ipga bogʻlangan yumshoq mato yoki teri parchasi bilan shisha trubkani diqqat bilan tozalash kerak. Shisha trubkani yumshoq mato parchasi bilan tozalashda tozalovchi vositalardan foydalaning.

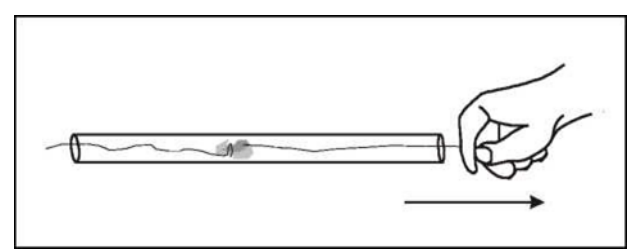

*28-rasm. Har bir tajribadan oldin yumshoq mato parchasi bilan shisha trubkani diqqat bilan tozalash zarur.*

## **Eslatma**

Asbobdan foydalanilmagan vaqtda, presizion shisha trubkani toza saqlash maqsadida, uni rezina qopqoq bilan berkiting.

# **Tajriba qurilmasi**

- Shisha trubkani 28-rasmda keltirilganidek tozalang.

- Poʻlat zoldirni tozalang.

# **Eslatma**

Faqat presizision shisha trubkani va poʻlat zoldirni tozalashgina zoldirning yaxshi ossillyasiyasiga olib keladi.

Shisha trubkani rezina tiqinga oʻrnating. Siz rezina tiqinning oldingi tarafidan jipslagich xalqadan foydalanishingiz mumkin, buni soddagina oddiy qogʻoz bilan amalga oshirish mumkin (3-rasm).

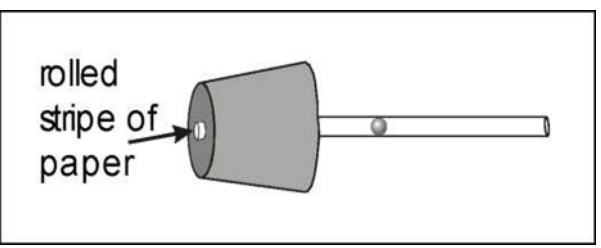

*29-rasm. Tajribani oʻtkazish uchun qulaylik yaratish maqsadida jipslashtiruvchi xalqa sifatida rezina tiqinga kiritilgan qogʻoz oʻramidan foydalanish mumkin.*

# **Tajribani oʻtkazish tartibi**

- Aspiratorning pastki teshigi berk ekanligiga amin boʻling.

- Presizision shisha trubkali rezina tiqinni aspiratorning yuqorigi teshigiga perpendikulyar qilib joylashtiring

- Agar endi zoldir shisha trubkaga kiritilsa, u idishdagi havo hajmi shakllantirgan havo yostigʻida garmonik tebranishlar bajaradi. Ishqalanish energiyasiga yoʻqotishlar muqqarar boʻlgani uchun tebranishlar soʻnadi.

- Bir necha marta (masalan 20) tebranishlar davrini T 10 ossillyasiya uchun oʻlchang.

- Barometr koʻrsatishi boʻyicha bosim qiymatini yozib oling.

- 1 l hajmli plastik menzurkadan foydalangan holda, idishni suv bilan toʻldirib, aspiratorning hajmini aniqlang. Suvni toʻkgandan keyin idishni yaxshilab quriting.

## **Foydali maslahatlar:**

- Tajribani boshlashdan oldin, poʻlat zoldirga tegmay, presizision shisha trubkaning yuqorigi uchini kaft bilan berkitish va rezina tiqinli presizision shisha trubkani 29-rasmda keltirilganidek qilib. Aspiratordan ajratish kerak.

- Trubkaga ozgina havo miqdorini kiritish orqali, presizision shisha trubkaning yuqorigi uchiga poʻlat zoldir oʻtishi uchun imkon yaratish kerak.

- Yana qaytadan presizision shisha trubkaning yuqorigi uchini kaft bilan berkitib, rezinali tiqin bilan uni aspiratorga oʻrnating.

- Tajribani boshlash uchun presizision shisha trubkadan qoʻllingizni oling. Presizision shisha trubkadagi poʻlat zoldirning muvozanat balandligi bosimga bogʻliq. Agar atmosfera bosimi juda kichik boʻlsa, poʻlat zoldir presizision shisha trubkadan aspiratorga tushib ketishi mumkin. Zoldirning aspiratorga tushib ketishini oldiniolish hamda tajribani boshlashda mos balandlikni tanlash uchun sterjenli magnitdan foydalanish mumkin

# **Tajriba namunasi**

Jadval 12. 10 ta ossillyasiya uchun poʻlat zoldirning ossillyasiya davri T.

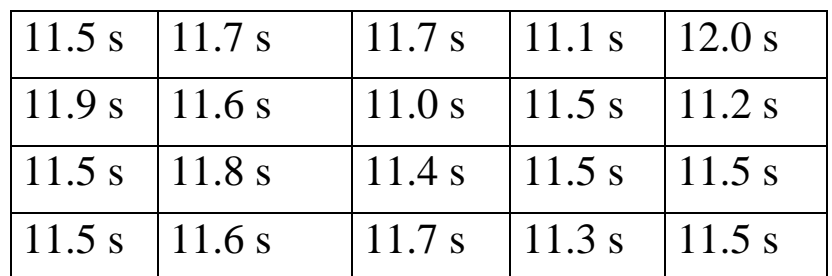

### $Hajm = 11,51$

## **Hisoblashlar va natijalar**

Jadval 12. boʻyicha hisoblash, ossillyasiya davri uchun quyidagi qiymatni beradi:

 $T = 1.15$  s Po'lat zoldirning massasi:  $m = 16.5$  g Presizision shisha trubkaning diametri: d =16 mm Trubka koʻndalang kesimining yuzasi:  $A = \pi r^2 = \pi \cdot d^2/4 = 2 \cdot 10^{-4}$  m<sup>2</sup> bosim:  $p = 1020$  gPa kolba hajmi:  $V = 11.51$ (XVI) formulaga asosan adiabata koʻrsatgichi:  $k = 1.37$ 

Adabiyotdagi natijalar:

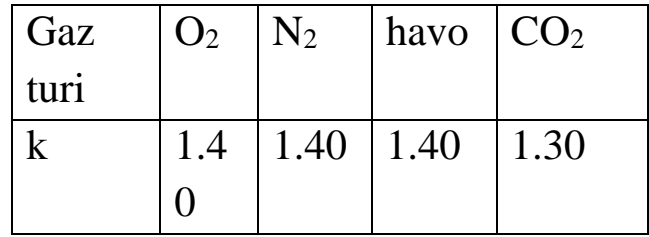

### **Qoʻshimcha ma'lumot**

Solishtirma issiqlik sigʻimi va mos ravishda adiabata koʻrsatgichi temperaturaga bogʻliq. Past temperaturalarda faqat ilgarilanma erkinlik darajalari qoʻzgʻaladi. Temperatura oshishi bilan ikki aylanma erkinlik darajasi qoʻzgʻaladi. Va nihoyat keying temperatura oshishida molekulalarning tebranma erkinlik darajalari qoʻzgʻaladi. Tebranishlarda potensial va kinetik energiya mavjudligi sababli, (VI) formula bilan hisoblashda tebranma erkinlik darajasi ikki marta hisobga olinishi kerak. Qoʻshimcha tebranma erkinlik darajasi natijasida, molyar issiqlik sigʻimi yana bir bor universal gaz doimiysi R qiymatiga ortadi. Chiziqli molekula CO2 toʻrtta tebranma erkinlik darajasiga ega.

Tebranishlarning ikkita normal modasi molekulyar oʻq boʻylab va ikkita boshqasi molekulyar oʻqqa perpendikulyar amalga oshadi.  $CO<sub>2</sub>$ molekulaning qayishayotgan tebranishlari xona temperaturasida qoʻzgʻaladi va shuning uchun xona temperaturasida hisobga olinishi kerak. Bu tajriba gazsimon CO<sup>2</sup> bilan oʻtkazilishi mumkin.

Bunda zoldirni aniqlangan ossillyasiya davrining qiymati quyidagiga teng boʻladi:

 $T = 1.2 s$ 

va shunda  $k = 1.26$  adiabata koʻrsatgichiga ega boʻlamiz.

Tovush toʻlqinlarining tarqalishi holatlarning adiabatic almashuvidir. Bosimning mahalliy oʻzgarishi shunchalik tez amalga oshadiki, bunda hyech qanday issiqlik almashuvi boʻlmaydi, ya'ni:  $\Delta Q =$ 0. Oqibatda adiabata koʻrsatgichi havodagi tovush tezligi uchun Laplas tenglamasiga kiradi. (gazlarda tovush tezligi boʻyicha tajribalarga qarang ).

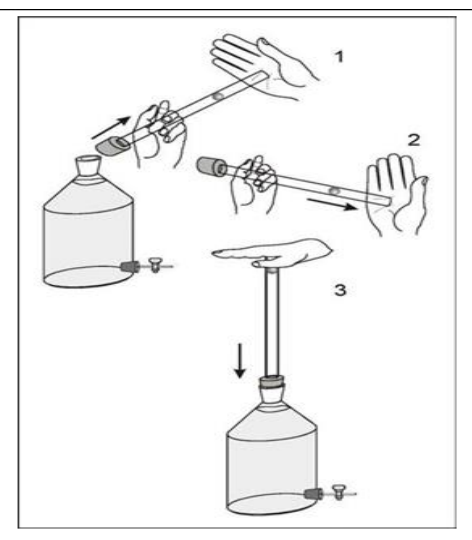

*30-rasm. Qayta tajribani boshlashning sxematik namoyishi (toʻliq tajribani oʻtkazish uchun foydali maslahatlarga qarang).*

# **Nazorat uchun savollar**

- 1. Ishni bajarish tartibini tushuntirib bering?
- 2. Robert Mayyer tenglamasi
- 3. Adiabatik protsess.
- 4. C<sup>p</sup> va C<sup>v</sup> issiqlik sigʻimlari orasidagi farq
- 5. Puasson tenglamasi

6. Gazlar uchun  $C_p$  va  $C_v$  larni aniqlashning eksperimental metodlariga tegishli mulohazalar

### **ADABIYOTLAR**

1. I.S. Savelyev. Umumiy fizika kursi. 1 – tom. Mexanika., Toshkent: О'qituvchi. 1971. 86 – 89 b.

2. S.P. Strelkov. Mexanika. Toshkent: О'qituvchi. 1977. IX bob.  $90-108$  b.

3. I.K.Kikoin, A.K.Kikoin. Molekulyar fizika. Toshkent. "О'qituvchi". 1978.

4. D.V. Sivuxin. Umumiy fizika kursi. 1–tom. Mexanika., Toshkent: О'qituvchi. 1981. IX bob. 133–156 b.

5. S.E. Frish, A.I. Timoreva. Umumiy fizika kursi. 1-tom. Toshkent: О'qituvchi. 1981.

6. D.V. Sivuxin. Umumiy fizika kursi. Toshkent: «О'qituvchi». 1981, 2-t.

7. I.V.Savelyev. Umumiy fizika kursi. 1 – tom. Toshkent: О'qituvchi. 1984.

8. M.Ismoilov, P.Xabibullayev, M.Xaliulin "Fizika kursi" Toshkent. "О'zbekiston". 2000.

9. M.О'lmasova va b. Fizikadan praktikum. Mexanika va molekulyar fizika. Toshkent. "О'qituvchi". 2000.

10. B.F.Izbosarov va I.R.Kamolov "Molekulyar fizika". «Yuristmedia markazi»

11. J.A.Tashxonova, T.Rizayev va boshqalar "Fizikadan praktikum. Mexanika va molekulyar fizika" Toshkent. "Oʻzbekiston Faylasuflar milliy jamiyati". 2006

12. J.Walker. Fundamentals of Physics N.-Y.: 2011. V, VI, VII. (102-152 p.).

# **MUNDARIJA**

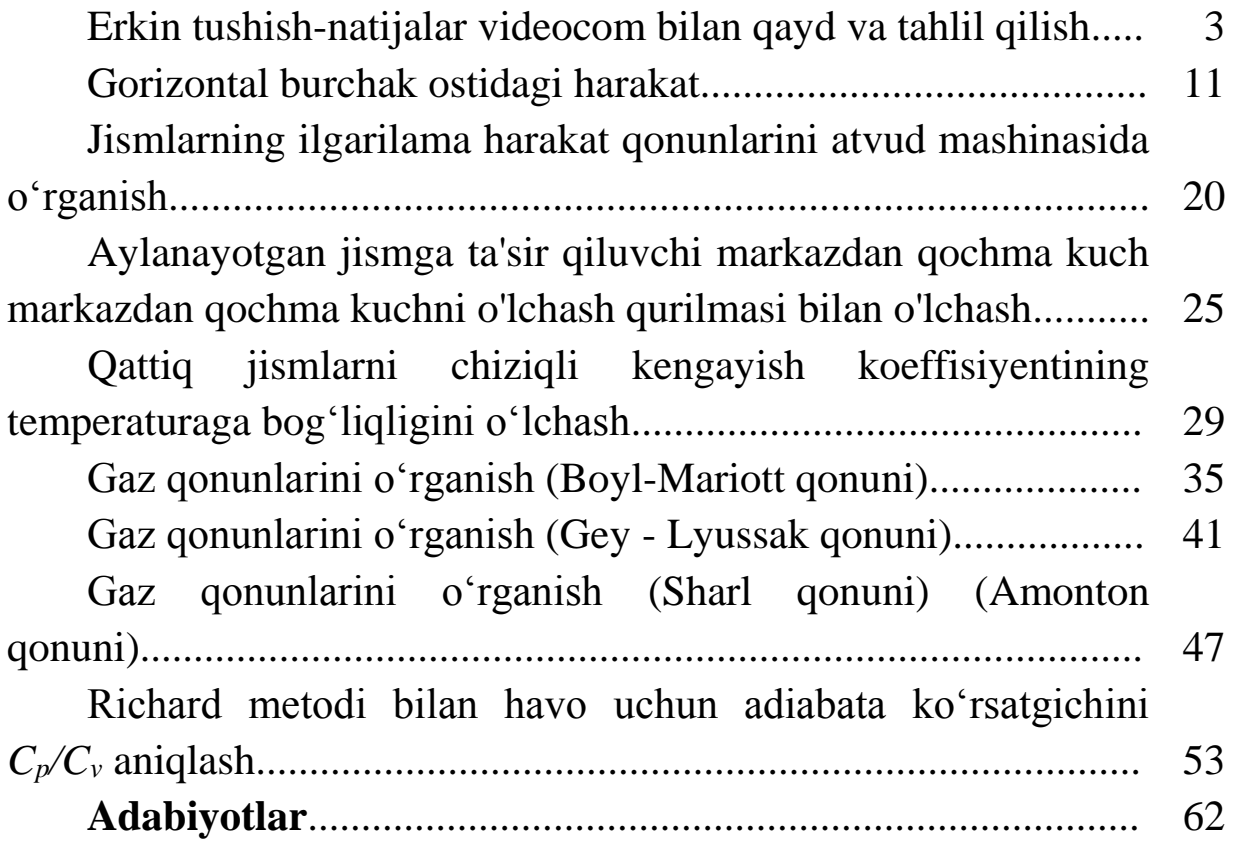

#### **F.M.IRMATOV**

# **FIZIK PRAKTIKUM fanidan**

#### **USLUBIY QO'LLANMA**

**Muharrir:** S.Normuhammedov **Musahhih:** G.Kadirova **Sahifalovchi:** Z.Salkinova

Guvohnoma № 14-0003, 30.04.2020 Ofset qog'ozi. Bosishga ruhsat etildi 25.12.2023 Format 60х84. Garnitura «Times New Roman». Shartli bosma taboq 4 Adadi 100 nusxa. Buyurtma № 71

JDPU tahririy-nashriyot bo'limida chop etildi. 130100, Sh.Rashidov shox ko'chasi, 4-uy Tel./faks: (+99872) 226-02-93 (+99893) 305-85-00

\_\_\_\_\_\_\_\_\_\_\_\_\_\_\_\_\_\_\_\_\_\_\_\_\_\_\_\_\_\_\_\_\_\_\_\_\_\_\_\_\_\_